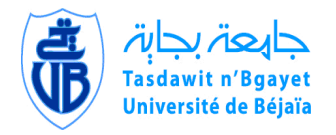

UNIVERSITE ABDERRAHMANE MIRA - BEJAIA FACULTE DE TECHNOLOGIE DEPARTEMENT DE GENIE ELECTRIQUE

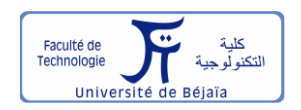

# Mémoire de Fin de cycle

Présenté par :

BELFARES Arezki Djamil

 $\mathcal{R}_{\mathcal{L}}$ 

TOUATI Yacine

Pour l'obtention du diplôme de

MASTEREN ELECTROTECHNIQUE

Option :

**Électromécanique**

## **Thème**

**MODELISATION ELECTROMAGNETIQUE ET MECANIQUE DE L'EXPANSION D'UN TUBE PAR MAGNETOFORMAGE**

Encadré par :

**Pr. Bachir MAOUCHE**

#### **REMERCIEMENT**

*Nos profonds remerciements à notre promoteur Mr MAOUCHE Bachir d'avoir accepté de nous encadrés. Nous tenons à lui exprimer notre gratitude pour la confiance et le temps qu'il nous accordés et pour l'intérêt qu'il a porté à nos travaux, pour ses conseils et suggestions à travers de fructueuses discussions. Mais par-dessus tout pour nous avoir fait découvrir le domaine de l'électromagnétisme d'une autre façon.*

*Nos remerciements s'adressent aussi aux membres de jury pour avoir accepté d'examiner ce travail.*

## **DEDICACES**

*Je dédie ce travail tout d'abord à mes parents et mes sœurs qui ont toujours étaient là pour moi, merci à toi Mimi pour tous ces moment où tu m'a beaucoup aidé même en étant loin, à Lisa une personne très chère à mes yeux qui m'a toujours conseillé et aidé du mieux qu'elle pouvait, merci à tous mes amis qui ont étaient présent lorsque nous étions dans le besoin, merci à toute la promotion électromécanique ainsi qu'à tous ceux que je n'ai pas cités mais qui nous ont aidés d'une manière ou d'une autre, enfin je remercie mon collègue et ami de longue date Touati Yacine pour tout ce qu'il a fait pour moi concernant notre travail ou dans la vie quotidienne :*

*''Sans toi mon pote on en serait pas la''.*

*Djamil*

#### **DEDICACES**

*Je dédie ce modeste travail à ma très chère défunte mère en témoignage de son amour en qui je porte une profonde et éternelle gratitude. Ainsi j'exprime ma reconnaissance pour son soutien et sacrifices tout au long de mes études, et que ce travail soit pour elle un faible témoignage de ma profonde affection.*

*Sans oublier mon père mon frère et ma sœur.*

*Et à tous mes proche tels mes grands-parents, mes tantes, mes oncles, mes cousins et cousines.* 

*A tous mes amis, toute la promotion électromécanique.* 

*A toutes personnes qui m'ont encouragé et aidé tout au long de mes études.*

*Enfin je remercie mon collègue et ami de longue date Belfares Arezki Djamil pour tout ce qu'il a fait pour moi concernant notre travail ou dans la vie quotidienne.*

*''Sans toi mon pote on en serait pas la''.*

# *Yacine*

## TABLE DES MATIERES

<span id="page-4-0"></span>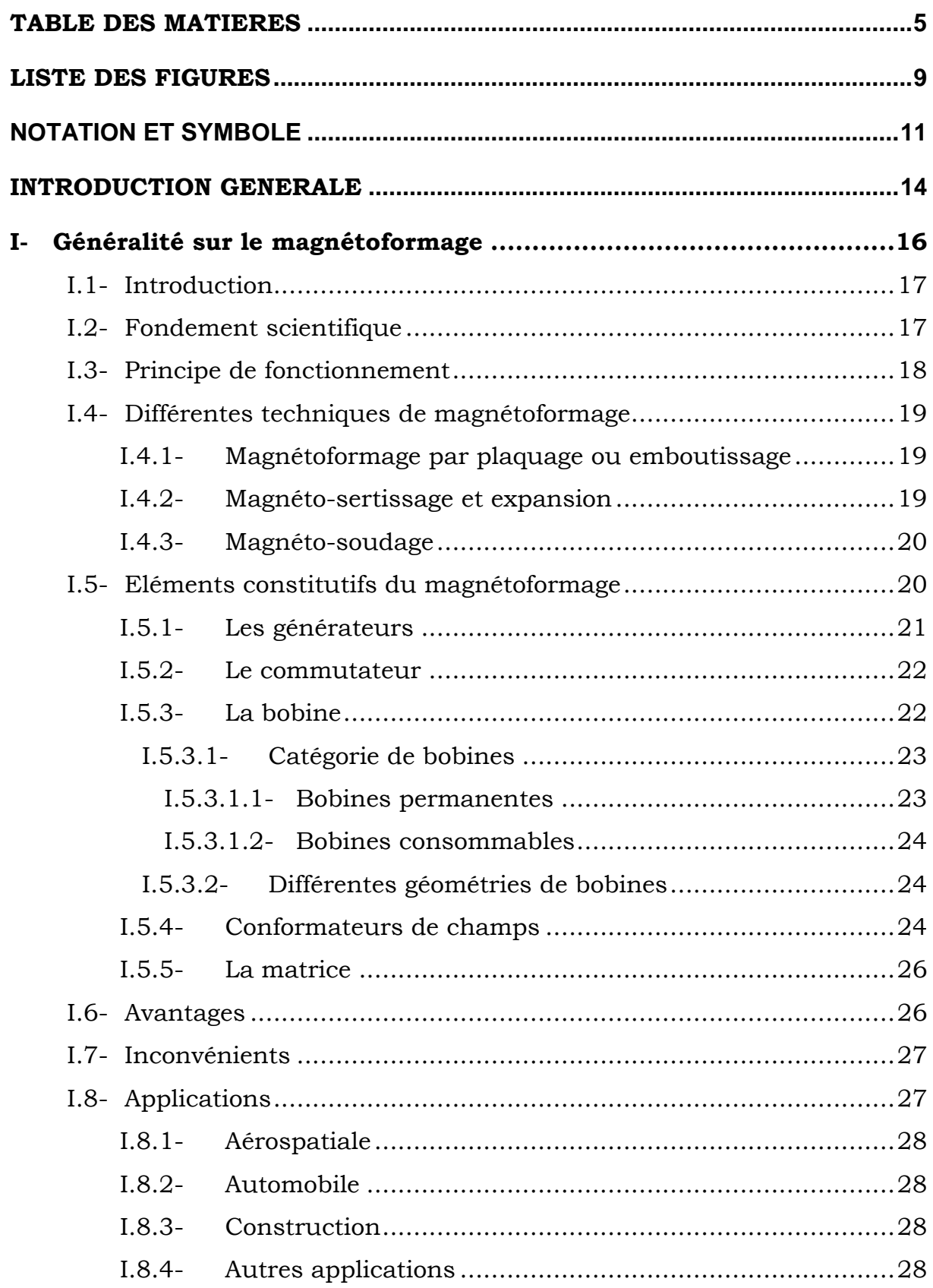

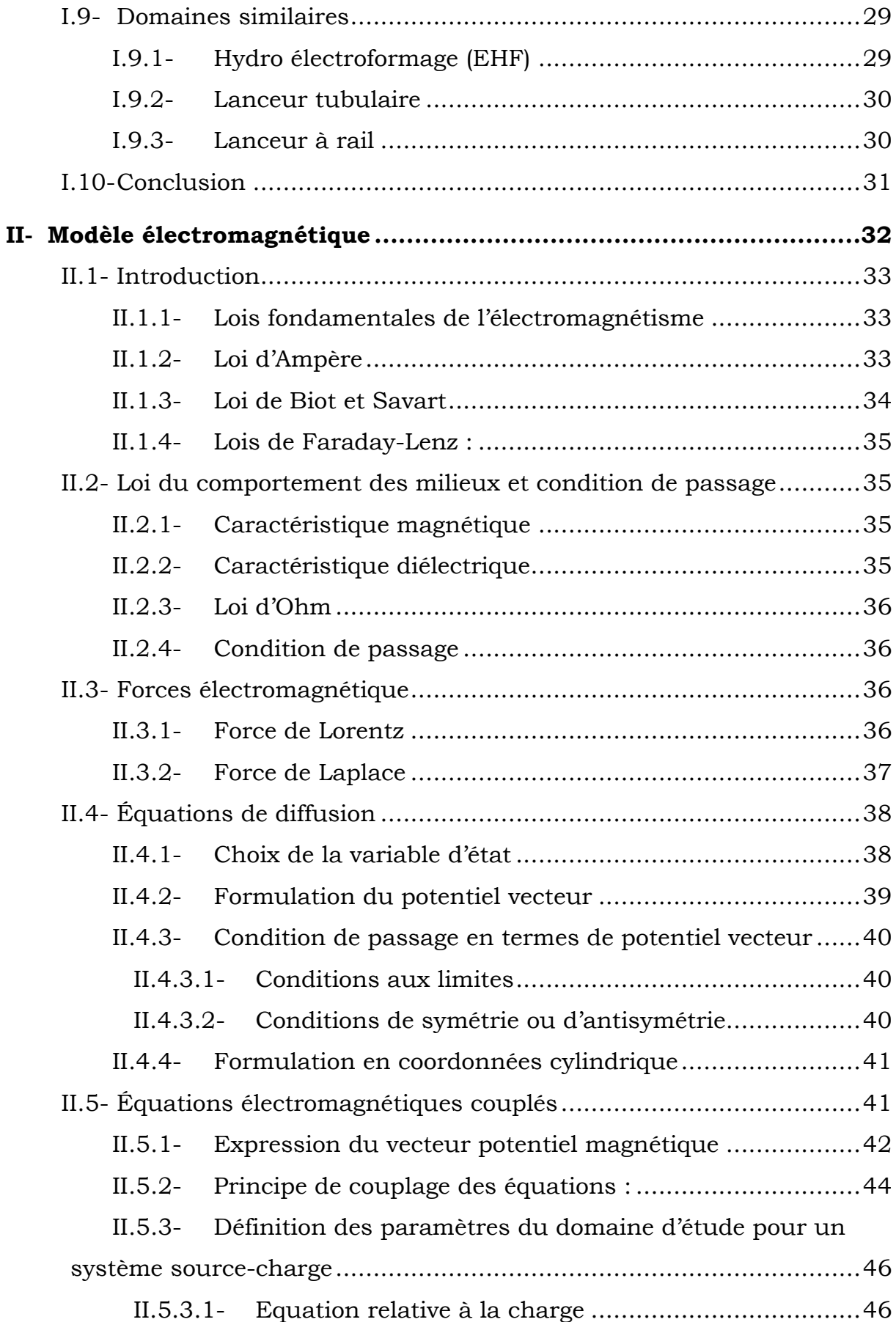

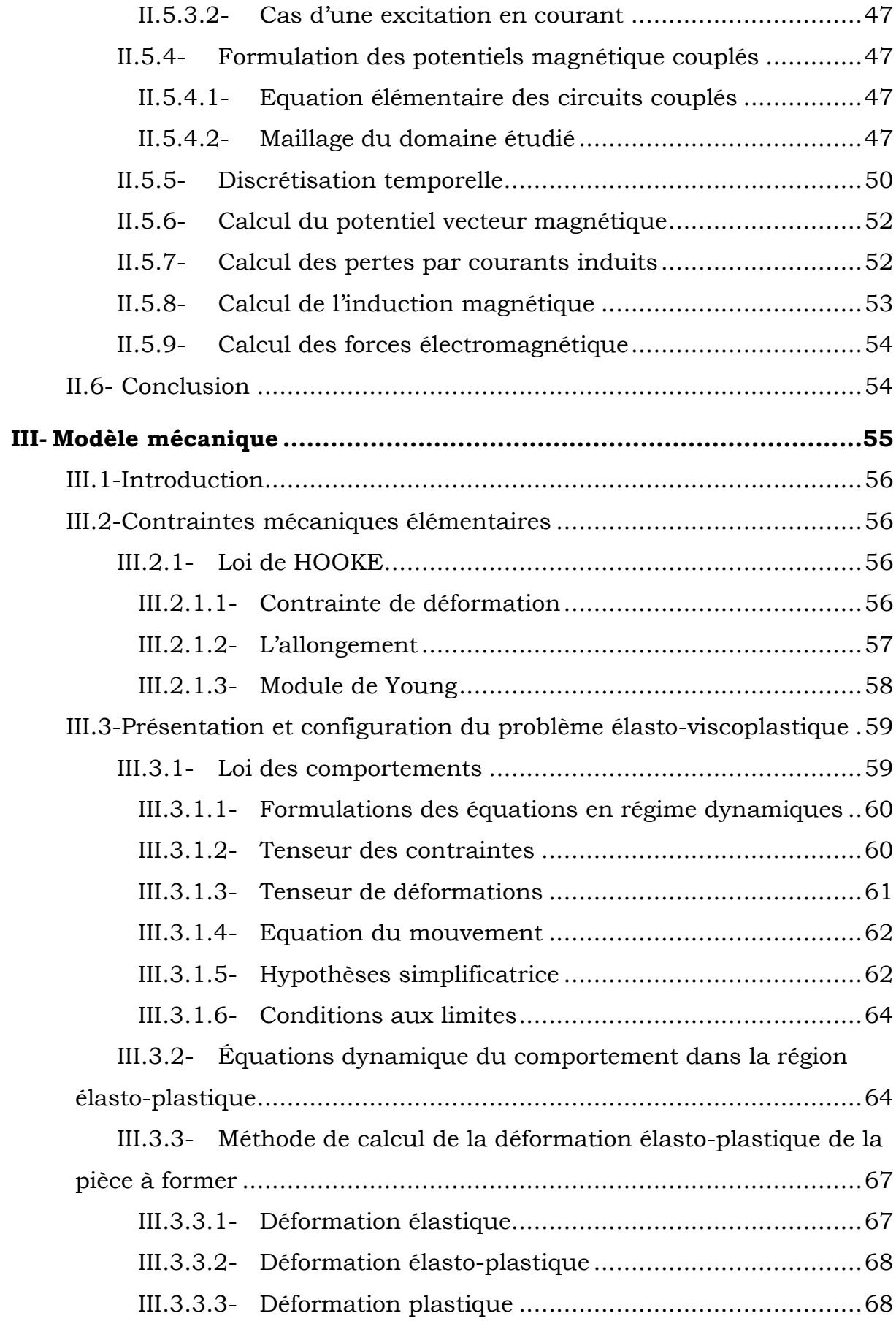

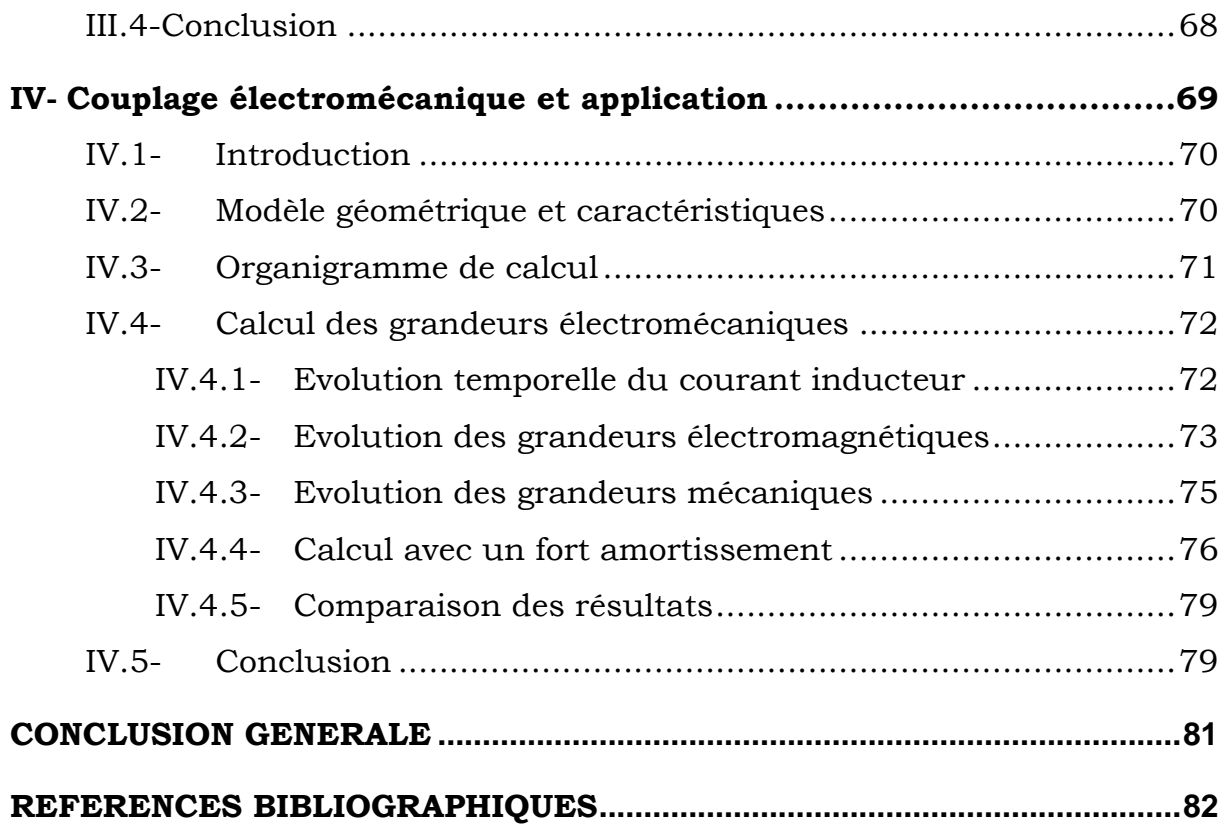

## **LISTE DES FIGURES**

<span id="page-8-0"></span>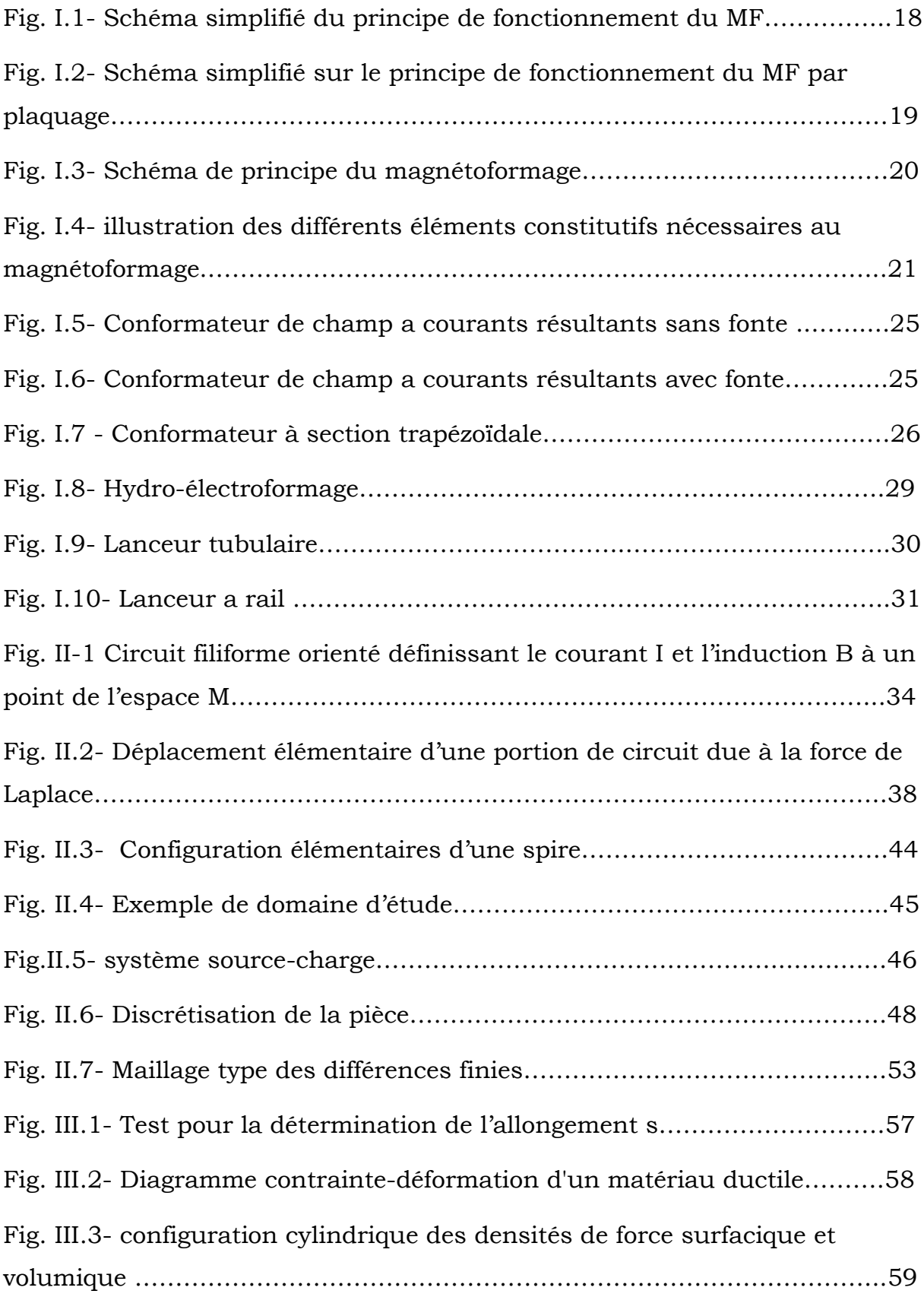

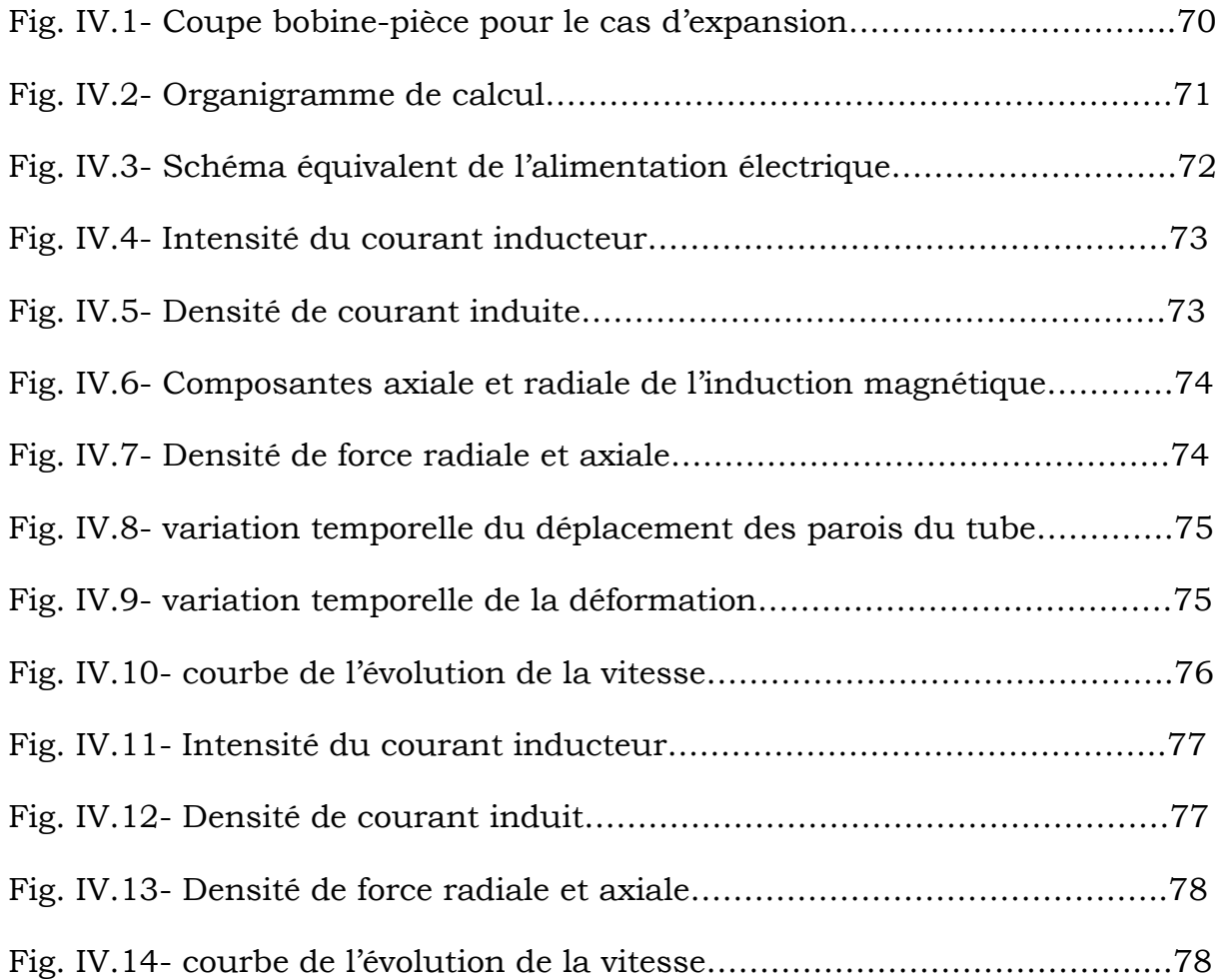

## **NOTATION ET SYMBOLE**

- <span id="page-10-0"></span>B : Induction magnétique [T]
- H : Excitation magnétique [A/m]
- D : Induction électrique  $\left[\frac{C}{m^2}\right]$
- E : Champ électrique [V/m]
- $\varphi$ : Flux magnétique [Wb]
- I : Intensité de courant électrique [A]
- Is : Courant électrique de la source [A]
- Ic : Courant électrique de la charge [A]
- J : Densité de courant électrique [A/mm²]
- Js : Densité de courant électrique de la source [A/mm²]
- Jc : Densité de courant électrique de la charge [A/mm²]
- V : Potentiel électrique scalaire [V/m]
- A : Potentiel magnétique vecteur [A/m]
- $A_{\theta}$ : Composante angulaire du potentiel magnétique vecteur [A/m]
- $J_{\theta}$  : Composante angulaire de la densité de courant électrique [A/m]
- As : Potentiel magnétique vecteur dans la source [A/m]
- Ac : Potentiel magnétique vecteur dans la charge [A/m]
- PJ : Perte par effet joule [Joule]
- Fl : Force de Laplace [N]
- Nr : Nombre d'élément radial
- Nz : Nombre d'élément axial
- N : nombre d'éléments total
- R : Résistance électrique [Ω]
- L : inductance électrique [H]
- M : Mutuelle inductance [H]
- u : Tension appliqué à une spire [V]
- U : Tension appliqué à une bobine [V]
- E1 : Fonction elliptique de Legendre de première espèce
- E2 : Fonction elliptique de Legendre de deuxième espèce
- r : Axe des abscisses en coordonnées cylindrique [mm]
- θ : Axe angulaire en coordonnés cylindrique [rad]
- z : Axe ordonnées en coordonnées cylindrique [mm]
- S : Section d'une spire [mm²]
- dl : longueur élémentaire d'une spire [mm]
- $\tau$ : Volume [mm<sup>3</sup>]
- Γ : Frontière
- Ω : Domaine d'étude
- Ωs : Domaine de la source
- Ωc : Domaine de la charge
- σ : Conductivité électrique [Siemens/m]
- $\sigma_{\rm s}$  : Conductivité électrique de la source [Siemens/m]
- $\sigma_c$  : Conductivité électrique de la charge [Siemens/m]
- ε : Permittivité diélectrique
- ε<sup>0</sup> : Permittivité diélectrique du vide : 8,85\*10^-12
- ε<sup>r</sup> : Permittivité diélectrique relative
- µ : Perméabilité magnétique
- µ<sup>0</sup> : Perméabilité magnétique du vide : 4π\*10^-7
- µ<sup>r</sup> : Perméabilité magnétique relative
- ρ : Résistivité électrique [Ω.m]
- ω : Pulsation électrique [rad/s]
- f : Fréquence électrique [Hz]
- t : Variable temporelle [s]
- Δt : Variation du temps [s]
- v(t) : Vitesse de déplacement [m/s]
- T : Contrainte [MPa]
- C : Module de Young [MPa]
- s : Déformation
- $f_r^s$  : Densité de force surfacique radiale  $\text{[N/mm²]}$
- $f_r^v$ : Densité de force volumique radiale  $\rm[N/mm^2]$
- $\lambda$  et  $\mu$   $:$  Coefficients Lamé
- $v:$  Coefficient de Poisson
- *Cs* : Module de plasticité [MPa]
- $T_{\it eff}$  : Contrainte effectif [MPa]
- $S_{_{\it eff}}\,$  : Déformation effectif
- MF : Magnétoformage
- HPP : Haute puissance pulsée

## **INTRODUCTION GENERALE**

<span id="page-13-0"></span>L'utilisation de métaux ou alliages spéciaux dans les industries de haute technicité comme l'aéronautique, le spatiale et le nucléaire, demande de plus en plus de recherche et de développement de nouvelles méthodes de travail, notamment dans le domaine du formage et du soudage où des techniques originales apparaissent pour répondre aux impératifs imposés par les caractéristiques particulières de ces alliages.

Ce mémoire a pour but d'étudier le magnétoformage. La mise au point de ce procédé est souvent complexe à réaliser et ce, du fait des nombreux couplages multi-physiques impliqués. Pour maitriser ce procédé, on s'appuie sur une démarche de modélisation numérique requérant une description précise du comportement des matériaux mis en jeu. L'un des principaux enjeux est alors de déterminer au mieux le comportement des matériaux lors de sollicitations dynamiques.

Notre travail est divisé en quatre chapitres :

Le premier chapitre traite les généralités sur le magnétoformage, ainsi que les différentes techniques et astuces appliquées lors de ce procédé.

Le deuxième chapitre est consacré à la présentation des lois régissant les phénomènes électromagnétiques et à leurs simplifications dans les dispositifs électrotechniques selon leurs propriétés physiques et géométriques. La finalité du chapitre est la mise au point d'un modèle électromagnétique permettant de calculer des densités de courant induit, l'induction électromagnétique ainsi que les densités de forces de Laplace.

Le troisième chapitre traite les lois fondamentales du comportement mécanique des matériaux et les simplifications liées aux types de matériaux étudiés en vue d'élaborer un modèle mécanique qui calcule le déplacement et la vitesse de déformation.

Le dernier chapitre fait l'objet d'une application sur un dispositif électromécanique qui a pour fonction l'expansion des tubes par magnétoformage. En réalisant le couplage des modèles électromagnétique et

14

mécanique, nous présentons les caractéristiques de ce dispositif et les résultats de simulation sous MATLAB.

## **1 erCHAPITRE**

## <span id="page-15-0"></span>**I- Généralité sur le magnétoformage**

## <span id="page-16-0"></span>**I.1- Introduction**

Le magnétoformage est un procédé utilisé pour le formage de pièces métallique conductrices d'électricité [1]. Il se base sur une décharge de courant brève et intense traversant une bobine placée en face de la pièce à former, la variation du champ magnétique créé par la bobine induit des courants dans la pièce. Le couplage entre ce champ et ce courant induit génère des forces importantes qui permettent la mise en forme de la pièce, ce procédé de formage prend place dans une matrice.

L'application des hautes puissances pulsées est assez complexe à réaliser, du fait des nombreux paramètres et facteurs qui entrent en jeu lors de ce procédé, cela nécessite de s'appuyer sur une étude de modélisation numérique requérant une description précise du comportement des matériaux utilisé, car la pièce se déforme à grande vitesse (allant de 100 à 700 m/s) à cet instant le comportement mécanique des matériaux est alors modifier et s'éloigne du comportement observer lors des sollicitations quasi-statiques[2][3], par exemple des études ont montré que l'allongement des matériaux lors des méthodes classique de formage sont au maximum de 20%, mais peuvent aller jusqu'à 50% avec le procédé du magnétoformage. L'énergie cinétique constitue l'outil principal qui permet l'obtention du moulage par projection.

## <span id="page-16-1"></span>**I.2- Fondement scientifique**

Une bobine spéciale couplée à un système de stockage d'énergie étudiée est placée près de la pièce à former. Lorsque le système libère une énergie électrique de forte intensité, un champ magnétique très intense se crée dans la bobine, ce dernier projette la pièce sur une matrice à très haute vitesse. Ces vitesse font passer le métal d'un état solide à un état viscoplastique, augmentant ainsi ça formabilité, sans pour autant affecter la résistance initiale du matériau.

## <span id="page-17-0"></span>**I.3- Principe de fonctionnement**

En présence d'un champ magnétique variable au cours du temps, tout matériau conducteur de l'électricité placé dans ce champ est l'objet d'un courant induit. La présence du champ et du courant induit crée des forces magnétiques qui ne sont autres que la force de LAPLACE. Ce phénomène est analogue au cas de conducteurs électriques parcourus par des courants parallèles de même sens ou de sens contraire qui s'attirent ou se repoussent. Le formage magnétique est une application basée sur ce principe.

On distingue trois types particuliers d'appareils de magnétoformage, dans l'exemple ci-dessous nous décrivons le plus couramment utilisé, c'està-dire qu'une pièce tubulaire et placée à l'intérieur d'une bobine sans fer, de manière coaxiale. Si une batterie de condensateurs, préalablement chargée, est connectée de manière instantanée aux bornes de la bobine, un courant sinusoïdal amorti « i » apparaîtra. Un champ magnétique est alors créé dans la bobine et le tube conducteur est le siège d'un courant induit « I » parallèle et de sens opposé au courant inducteur. Le champ magnétique exerce sur le courant induit une force radiale dirigée vers l'intérieur.

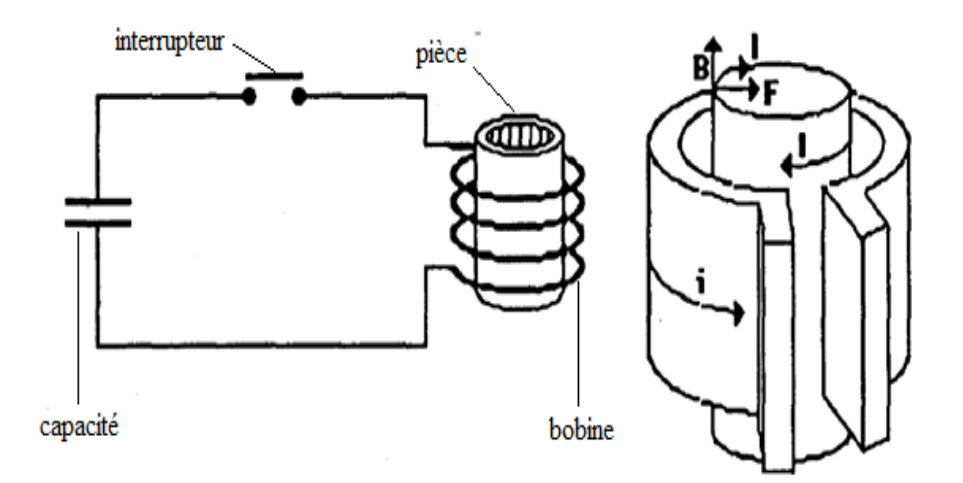

Fig. I.1 - Schéma simplifié du principe de fonctionnement du MF

## <span id="page-18-0"></span>**I.4- Différentes techniques de magnétoformage**

## <span id="page-18-1"></span>**I.4.1- Magnétoformage par plaquage ou emboutissage**

La bobine est une spirale plane et la pièce à former est une plaque qui est disposée parallèlement à celle-ci. La décharge dans la bobine induit un courant dans la plaque qui est propulsée violemment et perpendiculairement de la bobine vers la matrice.

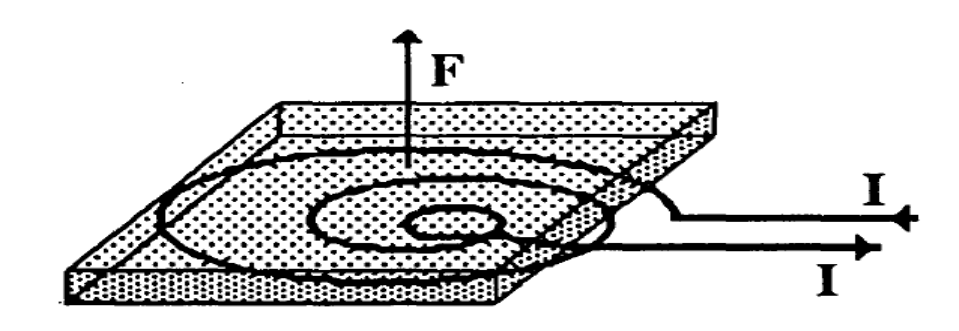

Fig. I.2- Schéma simplifié sur le principe de fonctionnement du MF par plaquage

## <span id="page-18-2"></span>**I.4.2- Magnéto-sertissage et expansion**

Le sertissage et l'expansion par impulsion magnétique permettent la mise en œuvre de pièces en alliages traditionnels mais aussi en acier à haute résistance. En résumé, ces procédés se basent sur le même principe du magnétoformage par plaquage, ils permettent des assemblages multiples.

Dans le cas du sertissage de câbles par exemple, il ne subsiste aucun vide résiduel entre les brins. La surface de contact est maximisée et permet une meilleure conductivité, un meilleur transfert thermique et une plus grande résistance aux chocs thermiques. La résistance électrique de cosses de câbles traités par Magnéto-Sertissage est de 50 % inférieure à celle obtenue par sertissage mécanique ou brasage.

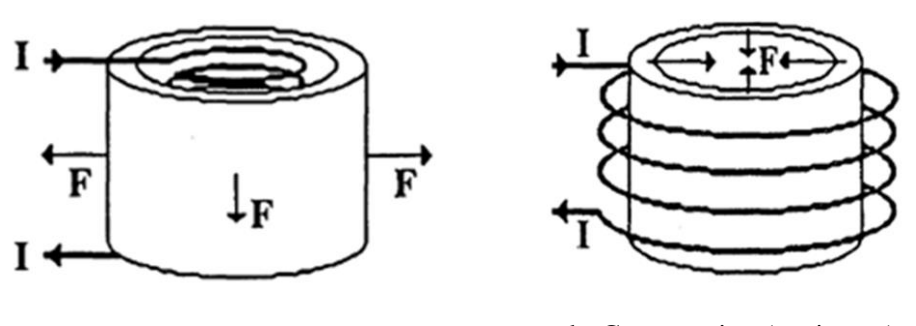

a- Expansion b- Compression (sertissage)

Fig. I.3- Schéma de principe du magnétoformage

## <span id="page-19-0"></span>**I.4.3- Magnéto-soudage**

Le magnéto-soudage n'est autre que le prolongement logique du magnéto-sertissage. En effet, si l'on augmente considérablement l'énergie cinétique de la pièce en mouvement, celle-ci est projetée sur la seconde pièce à très grande vitesse, il se produire alors une soudure par choc entre les deux tubes concentriques, les deux métaux s'interpénétrant par diffusion à froid, formant alors une soudure de bonne qualité sur une faible épaisseur, on peut noter l'apparition d'ondes d'interfaces très fines entre les deux métaux.

Une soudure froide est le procédé par lequel deux métaux sont projetés l'un contre l'autre avec une telle force que les atomes partagent leurs électrons, créant un assemblage métallique en mixant les deux matériaux de base. L'absence de recours à la chaleur permet le soudage de matériaux ayant des points de fusion très différents.

## <span id="page-19-1"></span>**I.5- Eléments constitutifs du magnétoformage**

Un appareillage classique de magnétoformage est constitué d'éléments principaux, à savoir :

- le générateur ou réservoir d'énergie de capacité relativement modeste mais constituant une source d'énergie électrique de puissance très élevée.

- un élément de commutation qui permet la décharge de la source d'énergie vers la bobine, lorsque le réservoir est plein, ou bien, automatiquement ou bien sur commande via un opérateur.

- une bobine de formage qui, du fait de sa compacité, subit des sollicitations électriques, mécaniques et thermiques très élevées pouvant entraîner facilement à sa destruction.

- la matrice.

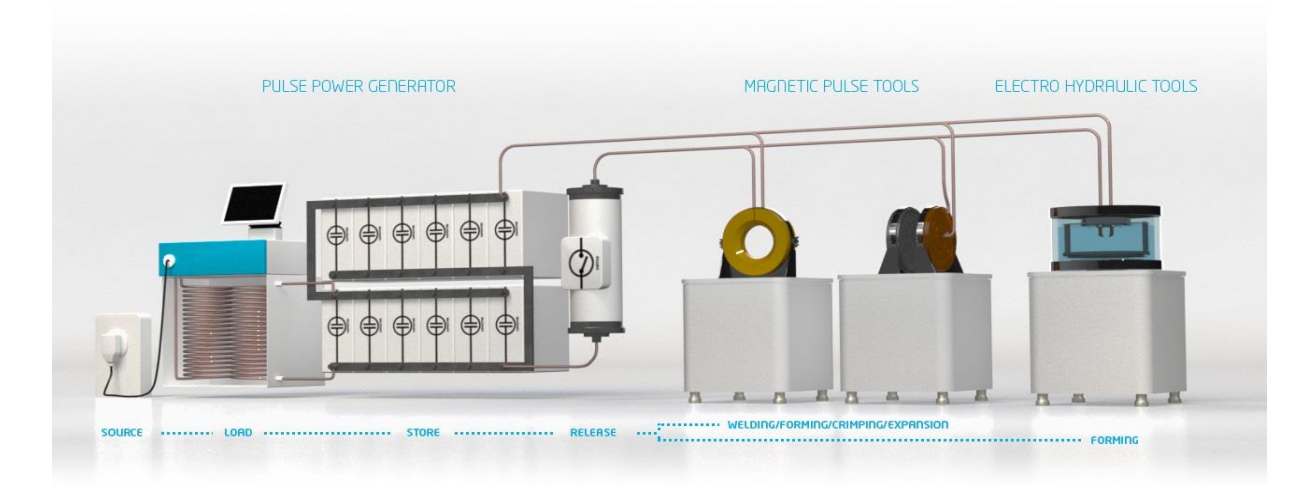

Fig. I.4-Illustration des différents éléments constitutifs nécessaires au magnétoformage

## <span id="page-20-0"></span>**I.5.1- Les générateurs**

Ce sont des machines capable de délivrer des impulsions électriques de plusieurs centaines de kilo ampères sous des tensions de plusieurs kilovolts et d'une durée approchant les centaines de microsondes, avec des cadences de production industrielle. Ces impulsions électriques sont obtenues par la décharge de condensateur [4] [5]. Un générateur est composé d'un circuit de commande qui délivre une tension primaire qui augmente progressivement jusqu'à la valeur désirée. Afin de ne pas surcharger les capacités par une tension secondaire brutale de plusieurs

kilovolts fournie par le transformateur redresseur, un circuit de contrôle de charge compare en permanence la tension aux bornes des condensateurs à la tension affichée. Lorsque celle-ci est atteinte, le circuit de commande arrête automatiquement la charge et déclenche, soit immédiatement le circuit d'amorçage des interrupteurs rapides provoquant la décharge directement dans la bobine de formage, en fonctionnement automatique sur une chaîne de fabrication, soit dans un circuit de décharge annexe, circuit de sécurité du générateur, permettant un fonctionnement semiautomatique. Dans les deux cas, ce système de sécurité élimine les risques d'accidents électriques. Le circuit de décharge d'un générateur d'impulsions électriques est du type résonnant, les capacités sont fixées par le constructeur et par conséquent la bobine créatrice de champ que l'on adapte définit la fréquence d'oscillation et le courant dans le circuit.

## <span id="page-21-0"></span>**I.5.2- Le commutateur**

C'est le composant qui permet d'effectuer l'interconnexion entre la bobine et condensateur, c'est donc un simple interrupteur commandé. Les contraintes essentielles le concernant, sont :

- une tension d'isolement de quelques milliers de volts qui est la tension de charge du condensateur.

-un courant de décharge de l'ordre de 10^5 Ampères, le passage de l'état bloqué à l'état passant devant se faire nettement plus vite que le temps de montée du courant, donc très rapidement. Les dispositifs mécaniques sont donc exclus (relais, contacteurs).

En pratique on utilise généralement des ignitrons ou éclateurs ou des éclateurs mécaniques [6] [7].

### <span id="page-21-1"></span>**I.5.3- La bobine**

Elle doit faire l'objet d'une optimisation théorique et empirique, pour améliorer sa capacité à propulser la pièce. Elle joue un rôle primordial en formage électromagnétique[8], car elle transforme l'impulsion électrique de décharge des condensateurs en champ magnétique intense et doit supporter sans se déformer la pression magnétique qui permet la mise en forme des pièces, c'est le cas des bobines permanentes, ou se déforme et se volatilise, dans ce cas on l'appelle bobines consommables [4] [9]. Les bobines par conséquent caractérisent un procédé de formage magnétique. Les courants de très forte intensité délivrés par le générateur conduisent dans le cas d'ensemble avec bobine permanente à un échauffement rapide des spires par effet Joule.

Un générateur est caractérisé par la qualité de l'interrupteur de décharge et par l'inductance minimale des bobines adaptables. Décharger le générateur sur des bobines d'inductance trop faible conduit rapidement à une détérioration des éléments du circuit de décharge, c'est pour cela qu'il faut dimensionner un type de bobines bien précis pour chaque opération de magnétoformage [10].

#### <span id="page-22-0"></span>**I.5.3.1- Catégorie de bobines**

Selon l'utilisation et certains paramètres entrant en jeu tel la pression magnétique ou les échauffements, on distingue deux catégories de bobines que l'on cite ci-dessous.

#### <span id="page-22-1"></span>**I.5.3.1.1- Bobines permanentes**

Dans certain cas la pression magnétique que l'on désire obtenir, peut-être bien supérieure à la résistance à la rupture du matériau constituant la bobine, l'échauffement quant à lui est toujours moins critique si l'on n'effectue qu'un seul tir, il reste néanmoins une contrainte et si on désire une cadence élevée, dans ce cas il devient nécessaire de refroidir la bobine.

Dans ces conditions nous sommes amenés à construire des bobines permanentes, ces dernières sont faites de matériaux très solides et réfractaires, tel que l'acier inoxydable ou le tungstène. On limite aussi les déformations par l'effet d'inertie avec des matériaux très denses. Des bobines usinées avec beaucoup de soins dans une masse de cuprobéryllium, traitées thermiquement, puis frettées, présentent d'assez bonnes caractéristiques, mais sont très couteuses.

#### <span id="page-23-0"></span>**I.5.3.1.2- Bobines consommables**

A l'opposé, l'emploi de bobines consommables, plus petites et peu résistantes, qui vont se détruire au cours de l'opération de formage, est une solution intéressante dans le cas ou de très grandes pressions sont appliquées.

La destruction de la bobine ne se fait pas instantanément et le temps pendant lequel elle crée un champ peut être suffisant pour propulser la pièce à former. Le problème de la résistance mécanique étant résolu, il est possible de fabriquer des bobines plus petites dans lesquelles le champ est bien mieux confiné. Ces bobines ont, par conséquent, une efficacité élevée. Notons aussi que l'arrêt brutal du champ, lors de la destruction de la bobine, favorise beaucoup plus l'absorption du champ par la pièce.

Une fabrication normalisée avec un fil fin et un enrobage plastique, assurent une très bonne reproductibilité avec un prix de revient peu élevé.

#### <span id="page-23-1"></span>**I.5.3.2- Différentes géométries de bobines**

- Bobines plates
- Bobines mono-spires
- Bobines multi-spires
- Bobines simples
- Bobines en galette
- Bobines de designs spécifiques
- Concentrateurs de flux magnétique

## <span id="page-23-2"></span>**I.5.4- Conformateurs de champs**

La répétition de procédé du magnétoformage nécessite plusieurs bobines de différentes dimensions ; ce qui rend le cout de revient élevé. Pour éviter cela, l'idée de conformateurs de champs a était mise au point pour limiter le volume, dans lequel le champ se développe, au minimum utile lié au contour de la pièce (Fig. I.5).

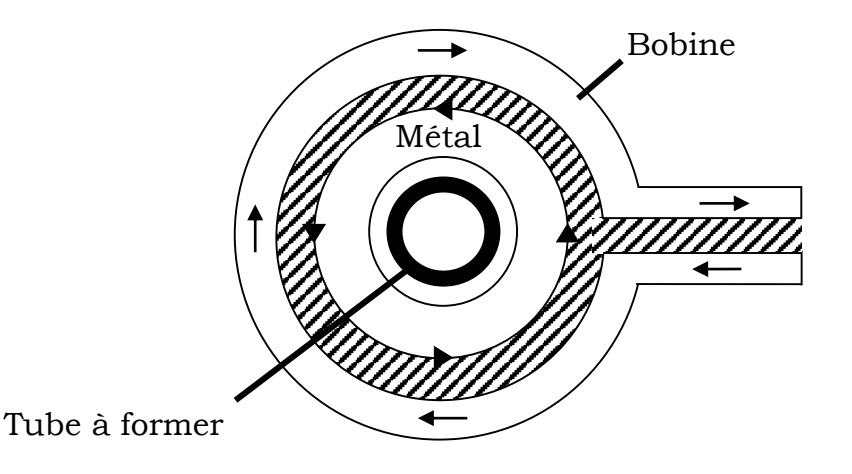

Fig. I.5 – Conformateur de champ a courants résultants sans fonte

Une fente verticale est usinée sur le conformateur dans le but d'éviter que ce dernier devienne un écran magnétique (blindage ou cage de Faraday). De ce fait, le champ magnétique s'étend jusqu'à la pièce à former tout en occupant un volume minimal comme le montre les figures cidessous (Fig. I.6) et (Fig. I.7.)

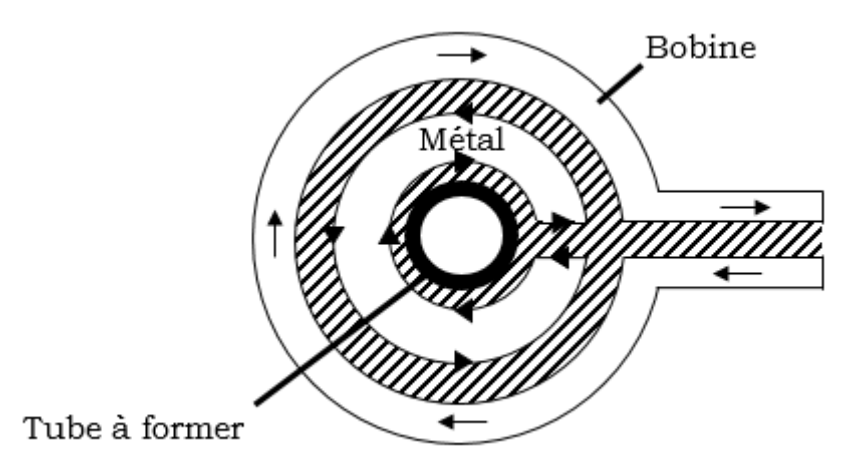

Fig. I.6 - Conformateur de champ a courants résultants avec fonte

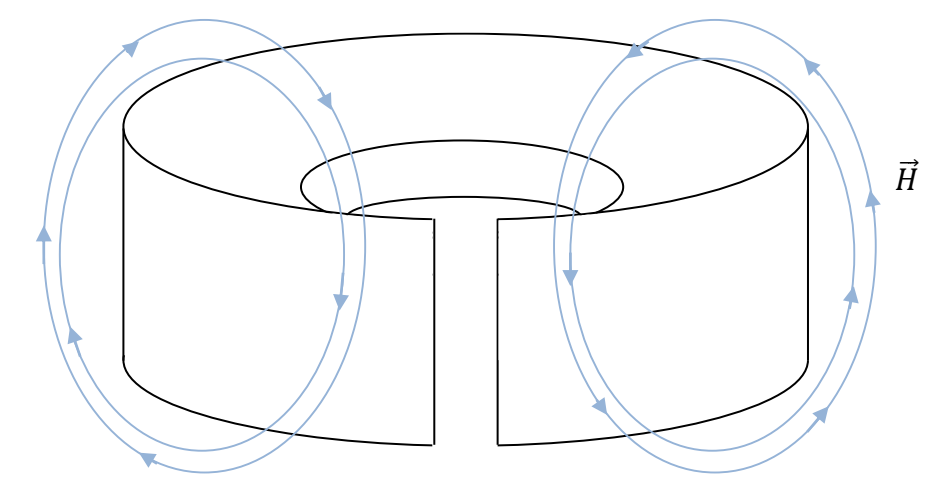

Fig. I.7 - Conformateur à section trapézoïdale

## <span id="page-25-0"></span>**I.5.5- La matrice**

Le dernier maillon du procédé de magnétoformage est la matrice. Son rôle est de donner une forme précise à la pièce à déformer par le placage. Il est nécessaire, du fait de grande vitesse du placage, d'utiliser un matériau résistant aux chocs. Pour les faibles énergies (faible vitesse de déformation), on utilise souvent l'acier ordinaire. Pour de grandes vitesses de déplacement on assiste à des phénomènes d'inertie et qui nécessite dans certaines applications le démoulage. Dans ce cas, on emploie des matrices en matières souples tels que l'élastomère ou polyuréthanes de forte densité, ou bien des matrices en caoutchouc gonflable ou encore on a recours à l'utilisation du bois.

## <span id="page-25-1"></span>**I.6- Avantages**

La technique des hautes puissances pulsées présente bien des avantages en comparaison aux méthodes habituelles. Nous citons cidessous les plus importants :

- $\checkmark$  Réduction des coûts, jusqu'à 40%, grâce aux grandes vitesses mises en œuvre, les traitements thermiques et les reprises manuelles sont éliminés.
- Procédé écologique due à l'absence de chaleur, de fumée ou de radiation.
- $\checkmark$  Mise en forme et perforation en une seule et même opération.
- $\checkmark$  Processus extrêmement rapide comparé aux méthodes classique, qui permet un gain de temps considérable et une meilleure production à cadence élevée (échelle industrielle).
- $\checkmark$  Possibilité de formage de pièces de plusieurs mètres carrés grâce à la technologie HEF (Hydro-Electro-Formage).
- $\checkmark$  Réalisation de pièces complexes avec de haute qualité de finition et des précisions pouvant aller jusqu'à l'ordre d'un micron.
- $\checkmark$  Procédé pouvant être appliqué à des matériaux de faible conductivité électrique.
- $\checkmark$  La pièce épouse parfaitement les formes de la matrice, car il n'y a pas de retour élastique de la matière.
- $\checkmark$  Moins de risque de déchirures par frottement car il n'y aucun contact entre l'outil et la pièce.

## <span id="page-26-0"></span>**I.7- Inconvénients**

Les inconvénients de ce procédé sont minimes et ce résume a :

- $\checkmark$  Le matériau doit être un tube ou une tôle et conducteur d'électricité.
- Formes de pièces limitées.

## <span id="page-26-1"></span>**I.8- Applications**

Le domaine d'application du magnétoformage est très vaste, car de nos jours les industriels ont dû se tourner vers de nouvelles technologies. Ces dernières sont proposées par les techniques HPP.

## <span id="page-27-0"></span>**I.8.1- Aérospatiale**

Désormais, grâce au procédé du magnétoformage, il est possible de simplifier toutes les étapes de l'ingénierie spatiale. Étant à même de former et de souder de l'aluminium, du magnésium, du titane de qualité et bien d'autres alliages, et d'offrir des assemblages métal-matériaux composites.

## <span id="page-27-1"></span>**I.8.2- Automobile**

Les constructeurs automobiles ont réduit les épaisseurs d'acier au fil des années avant de passer à l'aluminium. Ces derniers ne pouvant être soudé ensemble que grâce au procédé du magnéto-soudage. Les vitesses atteintes sont énorme, plus de 2 000 km/h sur une distance de 2mm.Un tel choc entraîne une soudure au niveau atomique.

## <span id="page-27-2"></span>**I.8.3- Construction**

Actuellement, nous pouvant commencer à concevoir des composants à base de métaux dissemblables où la résistance mécanique de l'assemblage est supérieure à celle des métaux d'origine.

## <span id="page-27-3"></span>**I.8.4- Autres applications**

Il existe bien d'autre domaine d'application des techniques HPP, car le fait de pouvoir pousser les limites des matériaux et de créer des structures résistantes, légères avec des finitions de hautes précision à des couts concurrentiels, pousse les industriels à se diversifier dans l'application de ce domaine, tel que :

- Le secteur de l'énergie.
- Les gaz et fluides.
- Les échangeurs thermiques.
- Les câbles.
- L'électroménager.
- Le secteur des produits cosmétiques (emballage).

## <span id="page-28-0"></span>**I.9- Domaines similaires**

## <span id="page-28-1"></span>**I.9.1- Hydro électroformage (EHF)**

L'Électro-Hydro Formage (EHF) s'appuie sur la déformation du métal par l'application d'ondes de choc qui l'accélèrent à très grande vitesse. Au moyen d'une puissante de décharge de courant stocké dans un générateur spécialement étudié, un arc électrique est généré dans l'eau entre deux électrodes. Ce dernier vaporise l'eau ambiante, transformant ainsi l'énergie électrique en une puissante onde de pression.

L'onde de choc fait passer simultanément la pièce métallique à former d'un état solide à un état viscoplastique et la projette sur la matrice ; ce qui permet le formage à froid et à très grande vitesse de pièces complexes. Toutes ces opérations ne prennent que quelques millisecondes. La durée totale du cycle dépend exclusivement du temps de chargement et de déchargement du système. La dimension des pièces n'est plus une contrainte. Ce procédé permet de former des pièces allant jusqu'à plusieurs mètres carrés.

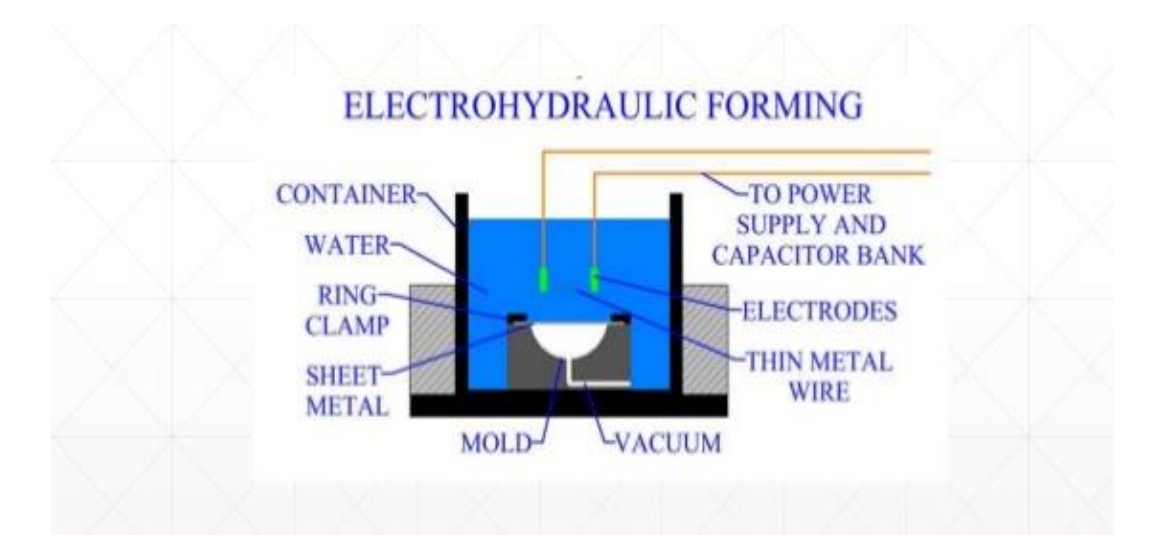

Fig. I.8 – Hydro-électroformage

## <span id="page-29-0"></span>**I.9.2- Lanceur tubulaire**

Connu aussi sous le nom de canon de Gauss, ce type de canon qui fait encore l'objet de recherche et d'amélioration se base sur l'effet de la répulsion magnétique.

Un projectile est accéléré le long d'un canon par un champ magnétique créé par des bobines qui l'entourent. Ce projectile est capable d'être projeté magnétiquement à très grandes vitesses. Ce genre de technologie est vraiment convoité par le secteur militaire.

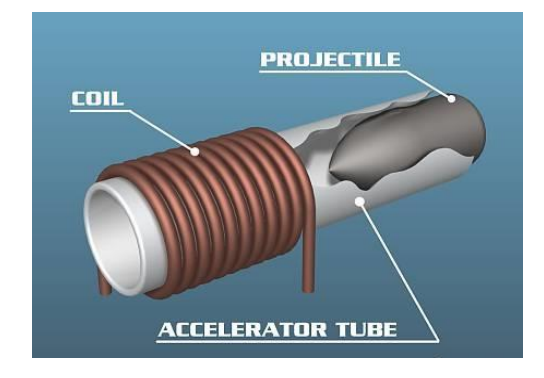

Fig. I.9 – Lanceur tubulaire

## <span id="page-29-1"></span>**I.9.3- Lanceur à rail**

Il consiste en deux rails conducteurs entre lesquels on établit une différence de potentiel. L'introduction entre ces rails d'une partie mobile conductrice (projectile) permet la circulation d'un courant électrique. Le courant passant dans les rails va créer un champ magnétique. Ce champ va agir sur l'élément de courant parcourant la partie mobile pour créer la force de Laplace. La force développée est directement proportionnelle au carré de l'intensité du courant. Il est donc nécessaire, suivant la masse du projectile, de fournir des courants de très grandes intensités afin d'obtenir un lancement efficace.

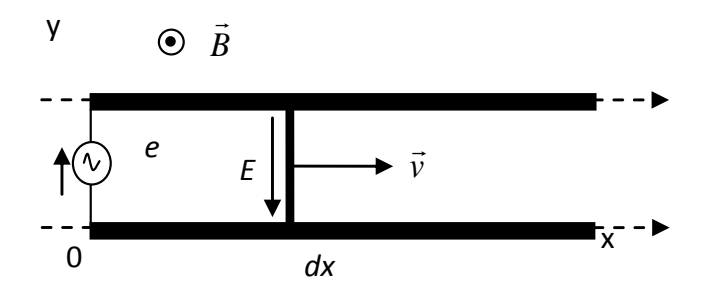

Fig. I.10 – Lanceur a rail

## <span id="page-30-0"></span>**I.10-Conclusion**

A travers ce chapitre, on en déduit que le magnétoformage est un procédé qui suscite un grand intérêt dans quasiment tous les domaines, en particulier celui de l'automobile, le secteur navale, aérospatial et énergétique. Il permet d'accomplir certaines applications qui été auparavant impossible ou beaucoup trop couteuse avec les méthodes classique. Par ailleurs, il offre une cadence de production bien plus élevé et rentable que ces autres méthodes.

# **2 èmeCHAPITRE**

## <span id="page-31-0"></span>**II-Modèle électromagnétique**

## <span id="page-32-0"></span>**II.1- Introduction**

L'électromagnétisme a toujours était l'objet de controverses. Pendant des siècles, des scientifiques ont contredit ou repris les travaux de leurs prédécesseurs dans le but de mieux comprendre ce phénomène. Jusqu'au XIXe siècle où les connaissances atteignent leurs apogées grâce au scientifique James Clark Maxwell, qui en se basant sur les découvertes et expériences de l'époque a su formuler un groupement d'équations qui portent son nom et qui définissent au mieux le comportement des champs électromagnétique dans un système. Depuis, personne n'a pu contredire ou relevé un phénomène électromagnétique n'obéissant pas à ces lois et personne n'a pu les résoudre d'une manière complète.

Dans ce chapitre, nous allons traduire la partie électromagnétique du phénomène du magnétoformage illustré précédemment sous forme d'équations mathématiques.

## <span id="page-32-1"></span>**II.1.1- Lois fondamentales de l'électromagnétisme**

## <span id="page-32-2"></span>**II.1.2- Loi d'Ampère**

Découvert par André-Marie ce théorème permet de déterminer la valeur du champ magnétique à partir du courant électrique.

En régime permanent, dans le vide, ce théorème énonce que la circulation du champ magnétique engendré par une distribution de courant est égale à la somme algébrique des courants qui traversent la surface définie par le circuit orienté, multipliée par la perméabilité du vide.

$$
\int_{l} (\vec{B}d\vec{l}) = \mu \sum_{i=1}^{n} I_i
$$
\n(II.1)

James Clark Maxwell a généralisé cette loi qui est plus connu sous le nom de l'équation de Maxwell-Ampère et s'écrit :

$$
\overrightarrow{rotH} = \overrightarrow{J} + \frac{\partial \overrightarrow{D}}{\partial t}
$$
 (II.2)

Dans le cas du régime quasi-stationnaire [11] où les courants de déplacement son négligés devant ceux de conduction, cette équation se réduit à :

$$
\overrightarrow{rotH} = \overrightarrow{J} \tag{II.3}
$$

### <span id="page-33-0"></span>**II.1.3- Loi de Biot et Savart**

Constituant l'une des lois fondamentales de la magnétostatique, celle-ci permet de donner le champ magnétique créé par une distribution de courants continus. Elle énonce qu'en un point P de l'espace appartenant à l'élément de conducteur *dl,* parcouru par un courant I génère un champ d'induction magnétique élémentaire *dB* au point M. Cette induction est donnée par :

$$
\vec{B}(M) = \frac{\mu_0}{4\pi} \int_c \frac{\vec{I} \, \vec{dl} \times \vec{PM}}{\left\| \vec{PM} \right\|^3}
$$
\n(II.4)

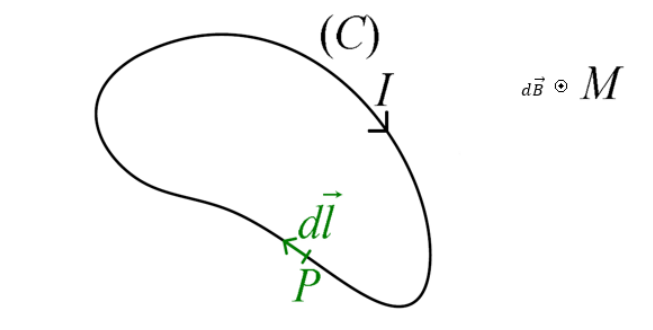

Fig. II-1 Circuit filiforme orienté définissant le courant I et l'induction B à un point de l'espace M

Dans le cas d'une densité surfacique de courant  $\vec{J}$  traversant une surface S, l'expression de l'induction devient :

$$
\vec{B}(M) = \frac{\mu_0}{4\pi} \int_c \frac{\vec{J}(P) \times \overline{PM}}{\left\| \overline{PM} \right\|^3} dS
$$
\n(11.5)

## <span id="page-34-0"></span>**II.1.4- Lois de Faraday-Lenz :**

Faraday a découvert qu'à chaque fois qu'il y a variation de flux magnétique ou variation du champ d'induction lui-même, un courant est alors mesuré par un galvanomètre. Ce courant n'est autre que le courant induit, cette loi relie la force électromotrice induite à la variation de flux magnétique qui l'engendre.

$$
e = -\frac{d\Phi}{dt} \tag{II.6}
$$

 Le signe (-) de la loi de Faraday a une signification bien précise donnée explicitement par la loi de Lenz. Elle indique que le sens du courant induit lors d'un phénomène d'induction électromagnétique dans un circuit électrique est tel qu'il s'oppose à la variation du flux initial. Donc la force électromotrice induite s'oppose à l'action qui leur a donné naissance.

Ici aussi James Clark Maxwell a su formuler une équation généralisée, ainsi appeler équation de Maxwell-Faraday, qui s'écrit :

$$
\overrightarrow{rotE} = -\frac{\partial B}{\partial t} \tag{II.7}
$$

## <span id="page-34-1"></span>**II.2- Loi du comportement des milieux et condition de passage**

Pour compléter les équations de Maxwell, on ajoute les lois constitutives des matériaux définies comme suite :

## <span id="page-34-2"></span>**II.2.1- Caractéristique magnétique**

$$
\begin{cases}\n\vec{B} = \mu \vec{H} & (a) \\
\mu = \mu_0 \mu_r & (b)\n\end{cases}
$$
\n(II.8)

## <span id="page-34-3"></span>**II.2.2- Caractéristique diélectrique**

$$
\begin{cases}\n\overrightarrow{D} = \varepsilon \overrightarrow{E} & (a) \\
\varepsilon = \varepsilon_0 \varepsilon_r & (b)\n\end{cases}
$$
\n(II.9)

## <span id="page-35-0"></span>**II.2.3- Loi d'Ohm**

$$
\vec{J} = \sigma \vec{E} \tag{II.10}
$$

## <span id="page-35-1"></span>**II.2.4- Condition de passage**

Continuité de la composante tangentielle du vecteur champ électrique :

$$
\overrightarrow{E_1} \wedge \overrightarrow{n} = \overrightarrow{E_2} \wedge \overrightarrow{n} \tag{II.11}
$$

 Continuité de la composante normale du vecteur d'induction magnétique :

$$
\vec{B_1} \cdot \vec{n} = \vec{B_2} \cdot \vec{n} \tag{II.12}
$$

 Discontinuité de la composante tangentielle du vecteur champ magnétique :

$$
\overrightarrow{H_1} \wedge \overrightarrow{n} - \overrightarrow{H_2} \wedge \overrightarrow{n} = \overrightarrow{J_s}
$$
 (II. 13)

 Discontinuité de la composante normale de l'induction électrique, en présence de charges surfaciques.

$$
(\overline{D}_1 - \overline{D}_2)\cdot \overline{n} = \rho_s \tag{II.14}
$$

La circulation du courant surfacique dans le conformateur de champ de la figure (Fig.I.7) est justifiée par la condition de passage donnée par l'équation (II.13).

## <span id="page-35-2"></span>**II.3- Forces électromagnétique**

## <span id="page-35-3"></span>**II.3.1- Force de Lorentz**

Lorsqu'une charge q se déplace avec une vitesse v dans un champ électromagnétique, elle subit une force appelée force de Lorentz donnée par :

$$
\vec{F} = q(\vec{E} + \vec{v} \wedge \vec{B}) = \vec{F}_{el} + \vec{F}_m
$$
\n(II. 15)
$F_{_{el}} = qE \,$  : Force électrique  $F_{_m}$  =  $q$ v $\wedge$  *B* : Force magnétique

La composante magnétique $\vec{F}_m$  de la force de Lorentz, présente des propriétés bien particulières. L'une des plus importantes est que cette force ne fournit aucun travail comme le montre l'équation (II.14).

$$
\partial W = q(\vec{v} \wedge \vec{B}) \cdot \vec{dl} = 0 \tag{II.16}
$$

Le travail élémentaire de cette force au cours d'un déplacement sur sa trajectoire est toujours nul car le déplacement de la charge q est toujours perpendiculaire à la force  $\overrightarrow{F}$ .

#### **II.3.2- Force de Laplace**

La force de Laplace est simplement un cas particulier de la partie magnétique de la force de Lorentz. Son expression est :

$$
d\overline{F} = I\overline{dl} \wedge \overline{B} \tag{II. 17}
$$

Contrairement à la force de Lorentz, celle-ci ne traite pas les particules constituantes du conducteur, mais son effet macroscopique, si son expression est similaire, le sens physique considérés compte à lui diffère. En particulier, la force n'est pas toujours orthogonale à la vitesse, donc il existe un travail de la force de Laplace.

Pour le calcul du travail, on considère un circuit (C) parcouru par un courant I et plongé dans un champ magnétique B (Fig. II.2).

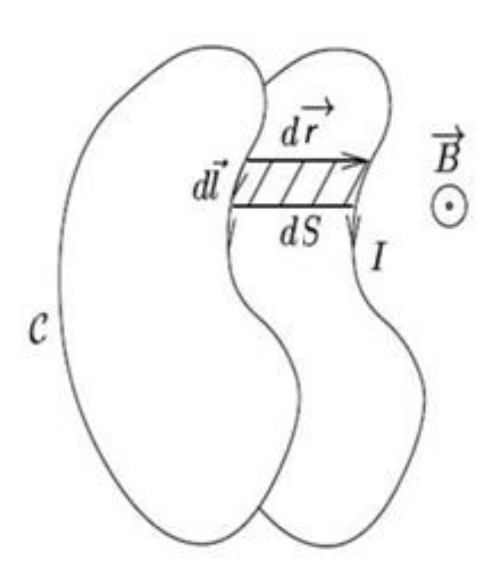

Fig. II.2- Déplacement élémentaire d'une portion de circuit due à la force de Laplace

Au cours d'un déplacement élémentaire du circuit, la force de Laplace effectue le travail ci-dessous :

$$
\partial W = \vec{F} \cdot \vec{dr} = I \int_C (\vec{dl} \wedge \vec{B}) \cdot \vec{dr} = I \int_C (\vec{dl} \wedge \vec{dr}) \cdot \vec{B}
$$
\n(II. 18)

### **II.4- Équations de diffusion**

On a vu précédemment qu'en régime quasi stationnaire le phénomène étudier se réduit en un phénomène d'induction, néanmoins les équations restent globales. Sachant qu'elles ne peuvent être résolues directement car elles forment un problème qui comportent plusieurs inconnues, un choix approprié de la variable d'état s'impose. Ce choix se fait suivant la géométrie du dispositif étudier.

#### **II.4.1- Choix de la variable d'état**

Pour traiter les équations magnétiques, différentes formulation mathématique du problème peuvent être obtenues, soit en utilisant les champs magnétiques ou électriques comme variable principales, ou en introduisant de nouvelles variables qui sont le potentiel électrique ou magnétique. Chacune de ces grandeurs magnétique et électrique correspond à une équation aux drivées partielles.

Les formulations en champs présentent un inconvénient majeur, qui est la discontinuité aux interfaces et l'utilisation d'élément d'arrêtes dans la discrétisation. De plus les vecteurs ont généralement trois composantes, augmentant par-là le nombre d'inconnues, ce qui entraine un temps de résolution plus important. Pour remédier à ces inconvénients, on fait appel au potentiel scalaire électrique ou vecteur magnétique.

La résolution des équations en potentiel vecteur magnétique, s'avère être particulièrement intéressante dans des configurations axisymétriques, car seule la composante angulaire est non nulle. La condition de jauge de continuité qui assure l'unicité du potentiel vecteur magnétique A est naturellement vérifiée [12] [13] [14] [15] [16] [17].

#### **II.4.2- Formulation du potentiel vecteur**

En se basant sur l'équation de conservation du flux magnétique, on peut définir un potentiel vecteur, «  $\overrightarrow{A}$  », tel que :

$$
\vec{B} = \vec{rot}\vec{A}
$$
 (II. 19)

En tenant compte de cette dernière relation, l'équation (II.7) devient :

$$
\overrightarrow{rot}(\vec{E} + \frac{\partial \vec{A}}{\partial t}) = 0
$$
 (II.20)

On en déduit que le champ électrique dérive dans le temps du potentiel vecteur magnétique et dans l'espace du potentiel scalaire électrique, tel que :

$$
\vec{E} = -\frac{\partial \vec{A}}{\partial t} - \overrightarrow{\text{grad}} V \tag{II.21}
$$

En combinant la relation (II.19) avec les relations (II.8.a) et (II.3) et en introduisant la loi d'Ohm (II.10), on obtient le système suivant :

$$
\begin{cases}\n\overrightarrow{rot} \frac{1}{\mu} \overrightarrow{rot} \overrightarrow{A} = \overrightarrow{J} & (a) \\
\overrightarrow{J} = -\sigma (\frac{\partial \overrightarrow{A}}{dt} + \overrightarrow{grad} V) & (b)\n\end{cases}
$$
\n(II.22)

#### **II.4.3- Condition de passage en termes de potentiel vecteur**

Les champs électromagnétiques définis dans les équations de Maxwell et celles des conditions de passage ne sont pas uniques. Il convient donc d'imposer certaines conditions afin d'assurer l'unicité des solutions issues de ce système d'équations [18].

Les équations (II.12) et (II.13) définissent les conditions de liaisons entre les grandeurs de deux milieux différents. En combinant ces dernières aux relations (II.8) et (II.19), on obtient ainsi :

$$
\overrightarrow{rotA}_1 \cdot \overrightarrow{n} = \overrightarrow{rotA}_2 \cdot \overrightarrow{n}
$$
\n(II.23)

$$
\frac{1}{\mu_1} \overrightarrow{rotA}_1 - \frac{1}{\mu_2} \overrightarrow{rotA}_2 = \overrightarrow{J}_s
$$
 (II.24)

#### **II.4.3.1- Conditions aux limites**

Les valeurs du potentiel magnétique des sources sont bien connues et peuvent être définies par « A<sup>0</sup> ».A l'infinie les valeurs du potentiel magnétique sont nulles (A=0). D'une manière générale, ces valeurs sont définies par la condition de Dirichlet :

 $A\big|_{\Gamma} = A_0$ *(II.25)*

#### **II.4.3.2- Conditions de symétrie ou d'antisymétrie**

La dérivée du potentiel magnétique sur les axes de symétrie est nulle  $\left(\frac{dA}{dt}\right)$  $\frac{dA}{dt} = 0$ ). Mais on le trouve au niveau des axes d'antisymétrie. D'une manière générale, ces dérivées sont définies par la condition de Neumann:

$$
\left. \frac{\partial A}{\partial n} \right|_{\Gamma} = A_0 \tag{II.26}
$$

#### **II.4.4- Formulation en coordonnées cylindrique**

La géométrie du dispositif de magnétoformage est généralement cylindrique et constitué de:

- bobine de formage (inducteur),

- charge (induit).

Dans une configuration axisymétrique (coordonnées cylindriques  $r, \theta, z$ ), la formulation utilisant le potentiel vecteur magnétique offre un intérêt particulier, car lorsque le courant d'excitation est orienté suivant le directionnel θ, le système présente une seule inconnue qui est la composante angulaire du vecteur « A ». Dans une telle configuration, les courants sont perpendiculaires au plan d'étude et ne dépendent que de « r » et « z ».

Les différentes grandeurs vectorielles ont les composantes suivantes:

$$
\begin{cases}\n\vec{J} = J_{\theta}(r, z)\vec{e}_{\theta} & \text{(a)} \\
\vec{E} = E_{\theta}(r, z)\vec{e}_{\theta} & \text{(b)} \\
\vec{A} = A_{\theta}(r, z)\vec{e}_{\theta} & \text{(c)} \\
\vec{B} = B_{r}(r, z)\vec{e}_{r} + B_{z}(r, z)\vec{e}_{z} & \text{(d)}\n\end{cases}
$$
\n(II.27)

Enfin, sachant que le vecteur «  $\vec{A}$  » est confondu avec sa composante ortho-radiale, sa divergence est donc intrinsèquement nulle, alors la condition de jauge est vérifiée implicitement. Si en considérant que « A » et « J » comme des grandeurs scalaires et linéaires, le système d'équations se réduit alors à :

$$
\begin{cases}\n\operatorname{div}(\overline{\operatorname{grad}}A) = -\mu J & (a) \\
\vec{J} = -\sigma(\frac{d\vec{A}}{dt} + \overline{\operatorname{grad}}V) & (b)\n\end{cases}
$$
\n(II.28)

#### **II.5- Équations électromagnétiques couplés**

Un point q traversé pas une densité de courant J(q) génère en un point « p » un potentiel vecteur A(p,q). Ce dernier, via l'équation (II.29), induit une

densité de courant J(p) au même point « p ». D'une manière plus générale, l'application du système (II.28) à domaine discrétisé en spires élémentaires « p » et « q » donne naissance au système suivant :

$$
\begin{cases}\n\operatorname{div}(\overline{\operatorname{grad}}A(p,q)) = -\mu I(q) & (a) \\
\overline{J}(p) = -\sigma(p)(\frac{d\overline{A}(p,q)}{dt} + \overline{\operatorname{grad}}V(p)) & (b)\n\end{cases}
$$
\n(II.29)

Avant de résoudre ce système d'équations, nous exprimons le potentiel scalaire électrique et le potentiel vecteur magnétique.

#### **II.5.1- Expression du vecteur potentiel magnétique**

L'équation (II.29.a) représente la génération du potentiel vecteur *A(p,q)*  par la densité de courant source *J(q)*, sa résolution par une transformation de Fourier permet d'aboutir à la formule de Biot et Savart du potentiel vecteur magnétique [19] [20] qu'on trouve ci-dessous :

$$
\vec{A}(p,q) = \frac{\mu_0}{4\pi} \iiint_{\tau} \frac{\vec{J}(p,q)}{|\vec{o}q - \vec{op}|} d\tau
$$
 (II.30)

« p » et « q » sont deux points pouvant être de deux domaines différents comme ils peuvent appartenir au même milieu.

Dans ce cas le potentiel est calculé au point récepteur « p » de coordonnées (r(p),z(p)), créé par une spire de section s(q), de centre « q » de coordonnées (r(q),z(q)), de contour (C) et parcourue par une densité de courant J(q). En considérant la section de la spire suffisamment petite pour négliger l'effet de peau, nous admettons que le courant est constant dans la section de la spire ce qui nous permet d'écrire :

$$
\begin{cases}\nJ(q)d\tau = I(q)dl & (a) \\
I(q) = J(q)S(q) & (b)\n\end{cases}
$$
\n(II.31)

Comme le système a une symétrie de révolution suivant $\theta$ . Le courant circule alors sur un contour (C) de rayon « r » et de longueur « l ».

$$
\vec{A}(p,q) = A_0(p,q)\vec{e}_{\theta} = \frac{\mu_0}{4\pi}\vec{I}(p,q)\int_{\tau} \frac{\vec{dl}}{|\vec{oq} - \vec{op}|}
$$
(II.32)

En développant l'intégrale sur le contour (C), on obtient l'expression du potentiel en fonction des intégrales elliptiques.

$$
\vec{A}(p,q) = \frac{\mu_0}{2\pi} G(p,q)I(q) \tag{II.33}
$$

Avec :

$$
\begin{cases}\nG(p,q) = \sqrt{\frac{r(q)}{r(p)}} E[k(p,q)] & (a) \\
E[k(p,q)] = \frac{(2-k^2)E_1(k) - 2E_2(k)}{k} & (b) \\
k(p,q) = \sqrt{\frac{4r(p)r(q)}{[r(p) + r(q)]^2 + [z(p) - z(q)]^2}} & (c)\n\end{cases}
$$

Ou  $E_1(k)$  et  $E_2(k)$  sont respectivement des fonctions elliptiques de première et de seconde espèce de Legendre. r(p) et r(q) sont respectivement les rayons des points récepteur et émetteur. z(p) et z(q) sont leurs hauteurs respectives. [21] [22].

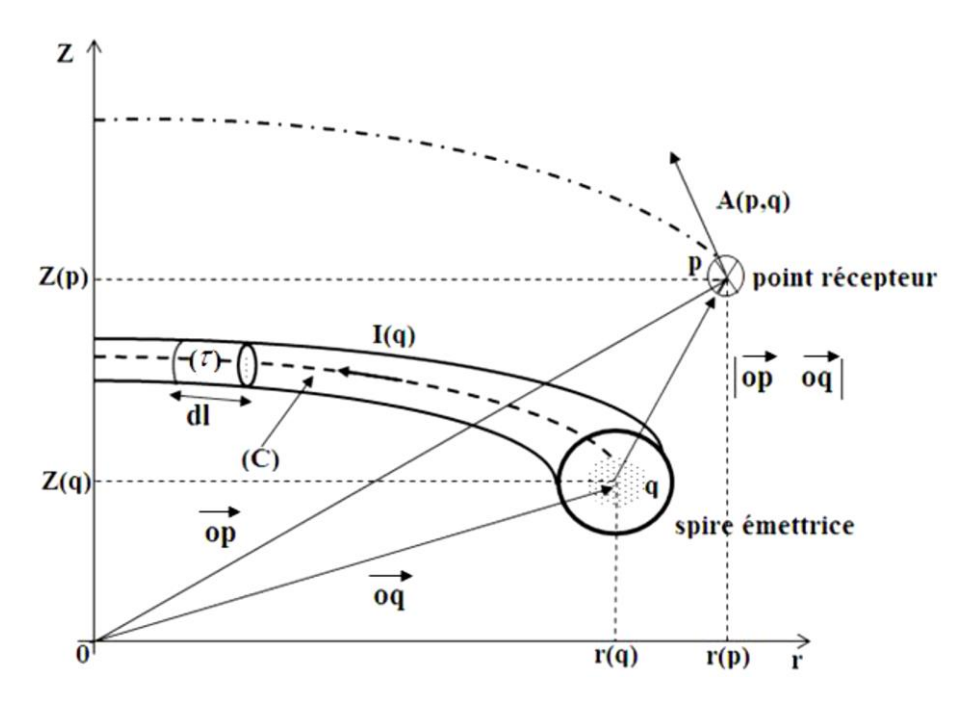

Fig. II.3- Configuration élémentaires d'une spire

#### **II.5.2- Principe de couplage des équations :**

Avant de définir les équations intégrales, nous devons d'abord exprimer l'équation électromagnétique élémentaire en fonction de la densité de courant et de la tension des points source « q » et charge « p », pour cela on remplace l'expression du potentiel vecteur magnétique (II.33) dans l'équation (II.29.b) et nous obtenons l'équation ponctuelle des circuits électromagnétique couplés :

$$
\frac{2\pi r(p)}{\sigma(p)} J(p) + \mu_0 r(p) G(p,q) S(q) \frac{dJ(q)}{dt} = u(p)
$$
\n(II.35)

Cette dernière exprime la création de la densité de courant J(p) au point p sous l'effet de la tension appliquée en ce même point et d'un potentiel vecteur magnétique crée par la densité de courant J(q) au point q. On arrive alors à conclure que le potentiel magnétique A(p) au point « p ».

Si l'on cherche l'influence d'un domaine Ω sur le point « p », nous devons alors intégrer toutes les densités de courant J(q) appartenant à ce

domaine. Dans ce cas l'expression du potentiel magnétique A(p) au point « p » devient :

$$
\vec{A}(p,q) = \frac{\mu_0}{4\pi} \iint_{\Omega} G(p,q)S(q) \frac{dJ(q)}{dt} d\Omega
$$
 (II.36)

Ainsi l'équation (II.35) devient :

$$
\frac{2\pi r(p)}{\sigma(p)} J(p) + \mu_0 r(p) \iint_{\Omega} G(p,q)S(q) \frac{dJ(q)}{dt} d\Omega = u(p)
$$
\n(II.37)

C'est l'équation intégrale généralisée des circuits électromagnétique couplés. Pour un conducteur massif ou le domaine Ω n'est pas soumis à un potentiel électrique scalaire, l'équation (II.37) se réduit à :

$$
\frac{2\pi}{\sigma(p)} J(p) + \mu_0 \iint_{\Omega} G(p,q)S(q) \frac{dJ(q)}{dt} d\Omega = 0
$$
\n(II.38)

Cette équation décrit les densités de courant induites sous l'influence de l'induction électromagnétique uniquement ou de celle de la variation temporelle du potentiel vecteur magnétique. Dans ce cas il s'agit alors des courants de Foucault.

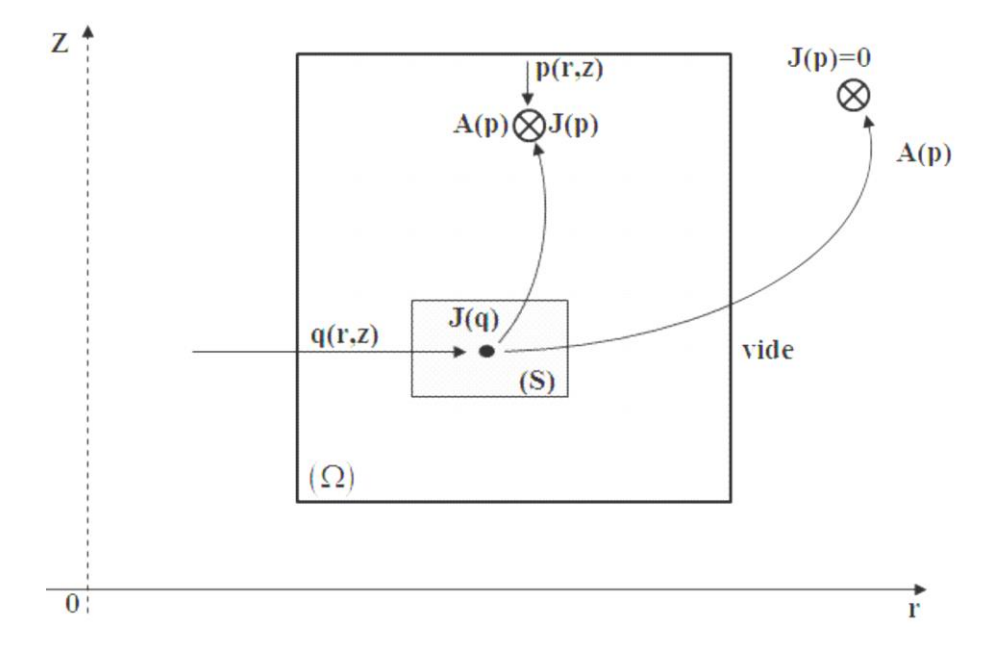

Fig. II.4- Exemple de domaine d'étude

## **II.5.3- Définition des paramètres du domaine d'étude pour un système source-charge**

Pour pouvoir définir ces paramètres nous considérons un system électromagnétique axisymétrique comportant une source de domaine «  $\Omega_{\rm s}$  » étant la source du champ électromagnétique, ainsi qu'une pièce conductrice de domaine « $\Omega_c$  » qui est le siège des courants de Foucault [23]. La figure (II.5) illustre ce que nous avons cités précédemment.

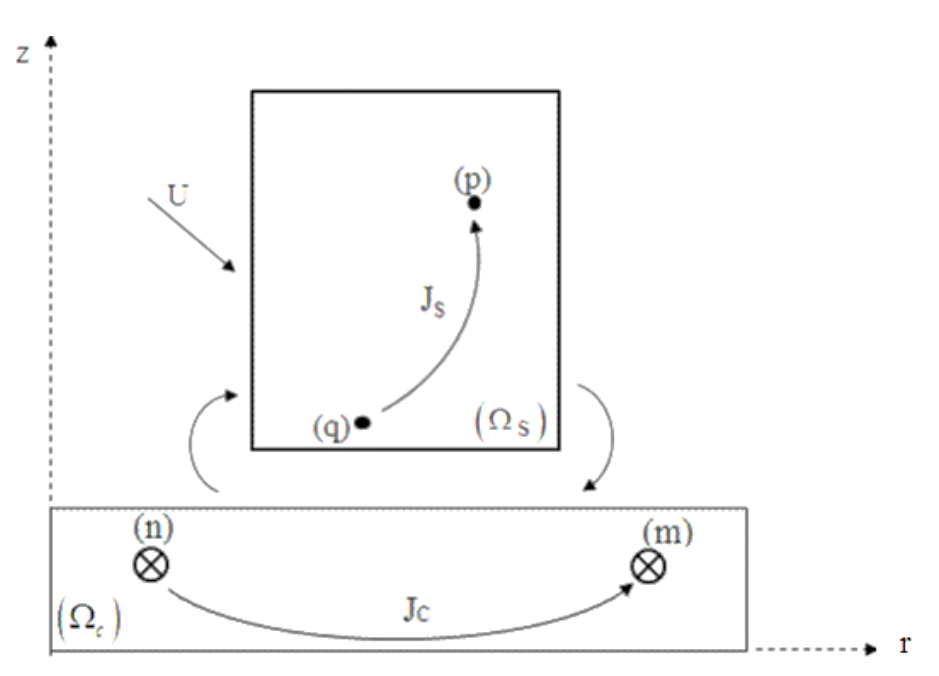

Fig. II.5- système source-charge

#### **II.5.3.1- Equation relative à la charge**

Pour exprimer l'influence des courants de Foucault sur les courants induits, nous utilisons l'équation (II.38) en décomposant le domaine « Ω » en deux sous domaine «  $\Omega_s$  » et «  $\Omega_c$  » étant respectivement le domaine source et charge, ainsi nous pouvons exprimer l'influence de ces courants sous forme de sommation, tel que :

$$
\frac{2\pi J_c(m)}{\sigma_c(m)} + \mu_0 \left[ \sum_{n=1}^{N_c} G(m,n)S(n) \frac{dJ_c(n)}{dt} + \sum_{q=1}^{N_s} G(m,q)S(q) \frac{dJ_s(q)}{dt} \right] = 0 \tag{II.39}
$$

#### **II.5.3.2- Cas d'une excitation en courant**

La valeur du courant étant constante  $J_0$ , nous nous intéressons à la distribution des courants de Foucault dans le matériau, dans ce cas l'équation (II.39), nous permet d'écrire :

$$
\frac{2\pi J_c(m)}{\sigma_c(m)} + \mu_0 \sum_{n=1}^{N_c} G(m, n) S(n) \frac{dJ_c(n)}{dt} = -\mu_0 \sum_{q=1}^{N_s} G(m, q) S(q) \frac{dJ_0}{dt}
$$
 (II.40)

#### **II.5.4- Formulation des potentiels magnétique couplés**

#### **II.5.4.1- Equation élémentaire des circuits couplés**

Dans le cas d'une excitation en courant le potentiel électrique scalaire est nul grad $V(p)$ , alors l'équation (II.29.b) devient :

$$
\vec{J}(p) = -\sigma(p)\frac{d\vec{A}(p,q)}{dt}
$$
 (II.41)

Sachant que le potentiel A(p) est égal à la somme des potentiels $A_0(p)$ crées par la source ainsi que ceux crées par l'ensemble des point « q » du domaine, ce qui nous amènes à écrire :

$$
A(p) = A_0(p) + A(p, q) \tag{II.42}
$$

En remplaçant  $A(p,q)$  et par son expression en (II.33) et en appliquant le même raisonnement au potentiel  $A_0(p)$ , pour ensuite les introduire dans l'équation (II.41), nous arrivons à trouver l'expression de l'équation élémentaire des circuits électromagnétique couplés :

$$
\frac{2\pi}{\sigma(p)} J(p) + \mu_0 \frac{d(G(p,q)S(q)J(q))}{dt} = -\mu_0 G_0(p) \frac{dI_0}{dt}
$$
 (II.43)

#### **II.5.4.2- Maillage du domaine étudié**

Sachant que lors du procédé du magnétoformage nous appliquons des excitations en courant, ceci nous amènes à déduire que la discrétisation ne concernera que la pièce en mouvement, car l'inducteur lui est parcouru par un courant uniformément réparti. Chacune de ces spires sera représentée

par un élément supposé comme étant un point dans l'espace où la densité de courant est connue.

Le domaine d'étude de la pièce en mouvement se réduit donc à un domaine bidimensionnel, subdivisé en « $\mathrm{N}_r$ » éléments radiaux et « $\mathrm{N}_{\mathrm{z}}$ » éléments axiaux comme l'indique la figure ci-dessous :

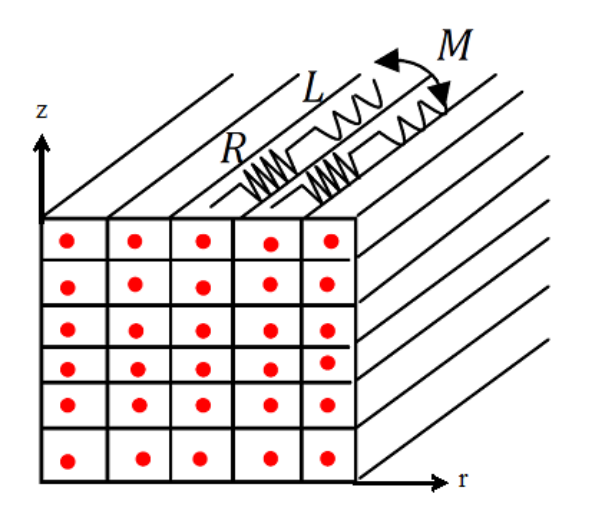

Fig. II.6- Discrétisation de la pièce

Le nombre total d'éléments est  $N = N_r \times N_z$ 

Dans le cas d'un maillage régulier et on suppose que la géométrie de la pièce en mouvement est invariable dans le temps, l'équation (II.43) des circuits électromagnétique couplés, peut s'écrire :

$$
\frac{2\pi}{\sigma(p)}J(p) + \mu_0 SG(p,q) \frac{dJ(q)}{dt} = -\mu_0 G_0(p) \frac{dI_0}{dt}
$$
 (II.44)

$$
RJ(p) + L\frac{dJ(q)}{dt} = -\mu_0 G_0(p)\frac{dI_0}{dt}
$$
 (II.45)

La somme des effets inductifs de toutes les spires « q » sur la spire « p » s'exprime par :

$$
\frac{2\pi}{\sigma(p)} J(p) + \mu_0 S \sum_{q=1}^{N} (G(p,q) \frac{dJ(q)}{dt}) = -\mu_0 G_0(p) \frac{dI_0}{dt}
$$
 (II.46)

Sous forme matricielle, nous avons :

$$
\frac{2\pi}{\sigma}[J] + \mu_0 S[G\left[\frac{dJ}{dt}\right] = -\mu_0[G_0\left[\frac{dI_0}{dt}\right]
$$
\n(II.47)

En fonction de l'intensité de courant l'équation (II.46) devient :

$$
\frac{2\pi}{S\sigma}[I] + \mu_0[G\left[\frac{dI}{dt}\right] = -\mu_0[G_0\left[\frac{dI_0}{dt}\right]
$$
\n(II.48)

Pour exprimer l'équation (II.46) en fonction de la résistance, de l'inductance et des mutuelles, on multiplie membre à membre cette équation par le rayon des spires, soit :

$$
\frac{2\pi}{S\sigma} [r][I] + \mu_0 [r][G \left[ \frac{dI}{dt} \right] = -\mu_0 [r][G_0 \left[ \frac{dI_0}{dt} \right] \tag{II.49}
$$

$$
[R][I] + [L\left[\frac{dI}{dt}\right] = -[M_0\left[\frac{dI_0}{dt}\right] \tag{II.50}
$$

Avec :

$$
\begin{cases}\n[R] = \frac{2\pi}{S\sigma} [r] & (a) \\
[L] = \mu_0 [r][G] & (b) \\
[M_0] = \mu_0 [r][G_0] & (c)\n\end{cases}
$$
\n(II.51)

 $[I_0]$ : Scalaire courants inducteur connus

[I] : Vecteur courants induits inconnus (N x 1)

[R] : Matrice résistance diagonale (N x N)

[L] : Matrice inductance pleine (N x N)

 $[M_0]$ : Vecteur mutuelle (N x 1)

#### **II.5.5- Discrétisation temporelle**

Le système étant transitoire, nous sommes obligés de traiter les termes de dérivés par rapport au temps pour pouvoir résoudre le système matricielle précédent. C'est-à-dire qu'il faut déterminer les valeurs des grandeurs électromagnétiques en tout point du maillage et à tout instant.

Pour cela nous proposons la discrétisation du temps par la méthode des différences finies qui permet de considérer les variations non sinusoïdales.

A partir du développement en série de Taylor d'une fonction f(t), nous pouvons définir l'opérateur de dérivations par rapport au temps [23] [24] [25].

Pour le calcul de la fonction f(t) à un instant (t-ξΔt), nous utilisons ses dérivées à l'instant (t-Δt) pour obtenir :

$$
f(t - \xi \Delta t) = f(t - \Delta t) + (1 - \xi \Delta t) \frac{\partial f}{\partial t}\bigg|_{t - \Delta t} + (1 - \xi)^2 \frac{\Delta t^2}{2} \frac{\partial^2 f}{\partial t^2}\bigg|_{t - \Delta t} + \Delta t^2 \alpha_1(t) \tag{II.52}
$$

Nous pouvons aussi utiliser le même calcul à l'instant t, pour aboutir à :

$$
f(t - \xi \Delta t) = f(t) - \xi \Delta t \frac{\partial f}{\partial t}\bigg|_{t} + \xi^2 \frac{\Delta t^2}{2} \frac{\partial^2 f}{\partial t^2}\bigg|_{t} + \Delta t^2 \alpha_2(t)
$$
 (II.53)

En prenant considération de :

$$
\left. \frac{\partial^2 f}{\partial t^2} \right|_t = \left. \frac{\partial^2 f}{\partial t^2} \right|_{t-\Delta t} + \Delta t \frac{\partial^3 f}{\partial t^3} \right|_{t-\Delta t} + \Delta t \alpha_3(t) \tag{II.54}
$$

Ainsi l'équation (II.52) devient :

$$
f(t - \xi \Delta t) = f(t) - \xi \Delta t \frac{\partial f}{\partial t}\bigg|_{t} + \xi^2 \frac{\Delta t^2}{2} \frac{\partial^2 f}{\partial t^2}\bigg|_{t - \Delta t} + \Delta t^2 \alpha_4(t)
$$
 (II.55)

En faisant l'égalité entre les deux équations (II.51) et (II.54) :

$$
\frac{f(t) - f(t - \Delta t)}{\Delta t} = \xi \frac{\partial f}{\partial t}\bigg|_{t} + (1 - \xi) \frac{\partial f}{\partial t}\bigg|_{t - \Delta t} + (1 - 2\xi) \frac{\Delta t^2}{2} \frac{\partial^2 f}{\partial t^2}\bigg|_{t - \Delta t} + \Delta t^2 \alpha(t) \tag{II.56}
$$

C'est l'équation du schéma générale (implicite-explicite) de la discrétisation temporelle. De cette dernière, on peut distinguer trois approximations de la valeur de ξ :

Lorsque ξ=0, nous retrouvons le schéma explicite :

$$
\left. \frac{\partial f}{\partial t} \right|_{t-\Delta t} = \frac{f(t) - f(t - \Delta t)}{\Delta t}
$$
 (II.57)

• Lorsque  $\xi = 1/2$ , le schéma est dit de Crank Nicholson :

$$
\left. \frac{\partial f}{\partial t} \right|_{t} + \left. \frac{\partial f}{\partial t} \right|_{t-\Delta t} = \frac{f(t) - f(t - \Delta t)}{2\Delta t}
$$
 (II.58)

• Lorsque  $\xi=1$ , le schéma est dit implicite :

$$
\left. \frac{\partial f}{\partial t} \right|_{t} = \frac{f(t) - f(t - \Delta t)}{\Delta t}
$$
 (II.59)

Le choix de la valeur de ξ dépend du type de problème à résoudre, dans notre cas le schéma explicite est à exclure car il n'est pas toujours stable sauf si l'on réalise certaines conditions spécifiques. Il nous reste donc les deux schémas de Crank Nicholson et implicite. D'un autre coté le schéma implicite étant bien plus simplifier que celui de Crank Nicholson mais aussi inconditionnellement stable quel que soit la valeur de Δt. Nous choisirons donc le schéma implicite. Néanmoins, il faudra choisir des valeurs Δt faible pour une meilleure précision.

Ainsi, en réécrivant l'équation (II.49) à l'instant « t » et en « y » appliquant l'opérateur (II.59), on arrive à :

$$
[R][I]_t + [L]\left[\frac{[I]_t - [I]_{t-\Delta t}}{\Delta t}\right] = -[M_0]\left[\frac{[I_0]_t - [I_0]_{t-\Delta t}}{\Delta t}\right]
$$
(II.60)

$$
(\Delta t[R] + [L])[I]_r = [L][I]_{r-\Delta r} - [M_0][I_0]_r - [I_0]_{r-\Delta r})
$$
\n(II.61)

La résolution de ce système matricielle d'équation, abouti directement à la connaissance des intensités de courants induits. Pour le calcul des forces

qui s'exercent à l'intérieur de la pièce à déformer, il faut d'abord passer par le calcul du potentiel vecteur magnétique et l'induction magnétique.

#### **II.5.6- Calcul du potentiel vecteur magnétique**

Ayant connaissance de l'intensité de courant à chaque instant et en tout point du domaine, on peut calculer le potentiel vecteur magnétique en appliquant la relation (II.59) à l'équation (II.41) :

$$
[J]_t = -\sigma \frac{[A]_t - [A]_{t-\Delta t}}{\Delta t}
$$
 (II.62)

En développant cette dernière :

$$
[A]_t = [A]_{t-\Delta t} - \frac{\Delta t}{S\sigma} [I]_t \tag{II.63}
$$

#### **II.5.7- Calcul des pertes par courants induits**

Connaissant les valeurs des potentiels ainsi que des densités de courant du domaine, il nous est possible de calculer les valeurs des pertes engendrées par ces derniers.

En combinant la loi d'Ohm (II.10) ainsi que l'équation en (II.19), on arrive à trouver :

$$
J(p) = -\sigma \frac{\partial A(p)}{\partial t} \tag{II.64}
$$

En combinant cette dernière avec la relation (II.4.d) ainsi que la loi d'Ohm et dans le cas de la formulation en densité de courant, on obtient :

$$
P_i(t) = \frac{J_i^2(t)}{\sigma} \tag{II.65}
$$

Pour déterminer les pertes totales du domaine étudié, nous devons en calculer la somme des pertes élémentaires des mailles, tel que :

$$
P_T(t) = \sum_{i=1}^{N} P_i(t) \tag{II.66}
$$

#### **II.5.8- Calcul de l'induction magnétique**

En faisant un calcul vectoriel en coordonnés cylindriques de l'équation (II.17), on peut déterminer les composants de l'induction magnétique, tel que :

$$
\vec{B} = B_r(r, z)\vec{e}_r + B_z(r, z)\vec{e}_z \tag{II.67}
$$

Avec :

$$
\begin{cases}\nB_r(r, z) = -\frac{\partial A(r, z)}{\partial z} & (a) \\
B_z(r, z) = \frac{1}{r} \frac{\partial (rA(r, z))}{\partial r} & (b)\n\end{cases}
$$
\n(II.68)

Nous pouvant enfin calculer l'induction magnétique en utilisant l'expression du potentiel vecteur magnétique ainsi celle des composantes de l'induction magnétique (II.68).

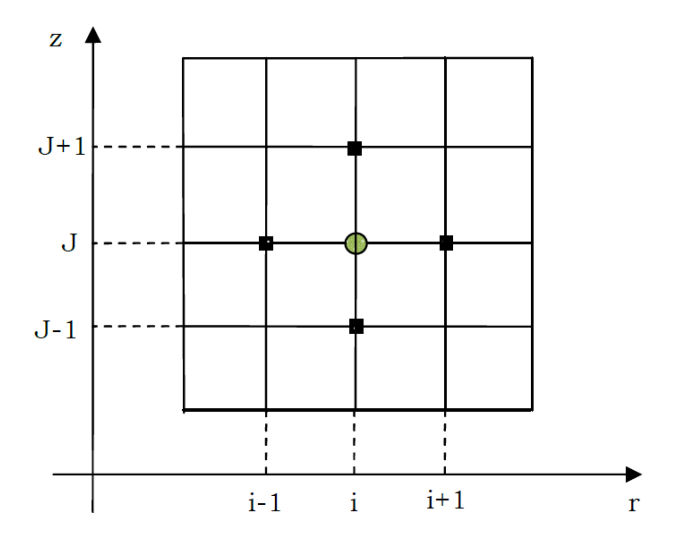

Fig. II.7- Maillage type différence finie

La figure ci-dessous montre que le calcul de l'induction au point (i,j) passe par le calcul des composante radiale et axiale. Ainsi l'expression de l'induction magnétique devient :

$$
\begin{cases}\nB_r^{i,j}(t) = -\frac{A_{i,j+1}(t) - A_{i,j-1}(t)}{z_{j+1} - z_{j-1}} & (a) \\
B_z^{i,j}(t) = \frac{A_{i,j}}{r_i} + \frac{A_{i,j+1}(t) - A_{i,j-1}(t)}{r_{i+1} - r_{i-1}} & (b)\n\end{cases}
$$
\n(R.69)

$$
\vec{B}(t) = B_r^{i,j} \vec{e}_r + B_z^{i,j} \vec{e}_z \tag{II.70}
$$

#### **II.5.9- Calcul des forces électromagnétique**

En appliquant la loi de Laplace (II.15) en fonction des densités de courant, la densité de force volumique peut être alors exprimer à l'instant t et au point (i,j), tel que :

$$
\vec{F}_{i,j}(t) = J_{i,j}(t)\vec{e}_{\theta} \times \vec{B}_{i,j}(t) = J_{i,j}(t)\vec{e}_{\theta} \times (B_r^{i,j}(t)\vec{e}_r + B_z^{i,j}(t)\vec{e}_z)
$$
(II.71)

On remarque que la force « F »à deux composantes :

$$
\begin{cases}\nF_r^{i,j}(t) = J_{i,j}(t)B_z^{i,j}(t) & (a) \\
F_z^{i,j}(t) = -J_{i,j}(t)B_r^{i,j}(t) & (b)\n\end{cases}
$$
\n(II.72)

#### **II.6- Conclusion**

Dans ce chapitre, nous avons modélisé le phénomène électromagnétique du magnétoformage par la méthode des circuits électromagnétiques couplés. A travers ce modèle, nous calculons les différents champs et courants ainsi que la force magnétique nécessaire pour la déformation mécanique.

## **3 éme CHAPITRE**

## **III- Modèle mécanique**

#### **III.1- Introduction**

Dans ce chapitre, nous allons étudier le comportement mécanique des matériaux qui subissent différentes déformations due aux sollicitations imposées. L'effet des forces sur différents matériaux a été expliqué par Robert HOOKE à l'échelle macroscopique. Un matériau à l'état solide ne résiste à une force appliquée qu'en se déformant sous l'action de cette force. Il établit une règle, la loi de HOOKE, selon laquelle l'allongement est toujours proportionnel à la force appliquée. Cette loi n'est vraie que pour les minéraux et les métaux les plus durs.

Dans ce qui suit, nous allons traduire la partie mécanique du phénomène illustré précédemment sous forme d'équations et de calculer la déformation élasto-plastique dans une charge cylindrique qui est sujet à la compression et à l'expansion électromagnétique.

#### **III.2- Contraintes mécaniques élémentaires**

#### **III.2.1- Loi de HOOKE**

La contrainte ou pression « T » est proportionnelle à l'allongement relatif s et un facteur constant « C » désigné sous le nom de module d'élasticité ou encore module de Young valable uniquement pour les petits déplacements

$$
T = sC \tag{III.1}
$$

- T : Contrainte (MPa ou N/mm²)
- C : Module de Young
- s : Déformation

#### **III.2.1.1- Contrainte de déformation**

Elle détermine avec quelle intensité les atomes du matériau sont écartés et/ou comprimés les uns sur les autres. Cette contrainte est, pour une traction simple, la force qui agit sur une unité de surface du matériau.

$$
(III.2)
$$

$$
T = \frac{F}{A}
$$

- « F »Force appliquée (N)
- « A »Surface (mm²)

### **III.2.1.2- L'allongement**

 $\bar{1}$ 

C'est le rapport « s », entre l'allongement dx et la longueur initiale « x »

$$
s = \frac{dx}{x}
$$
 (III.3)

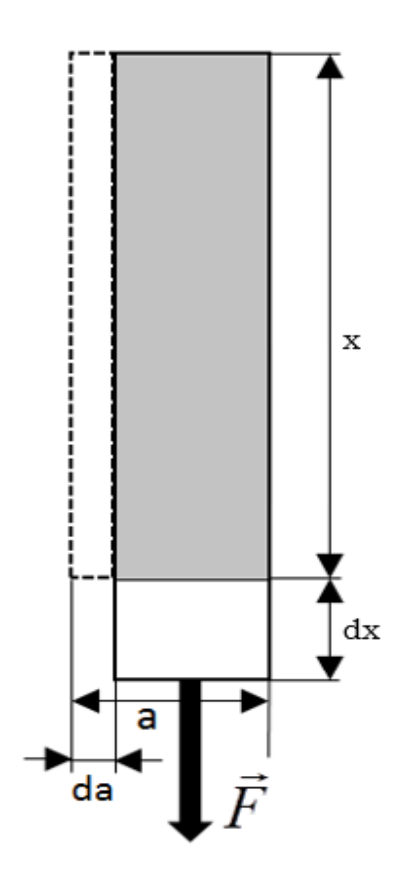

Fig. III.1- Test pour la détermination de l'allongement « s »

#### **III.2.1.3- Module de Young**

Le module de Young ou module d'élasticité est la constante qui relie la contrainte de traction (ou de compression) et la déformation pour un matériau élastique isotrope. Le physicien britannique Thomas Young (1773- 1829) avait remarqué que le rapport entre la contrainte de traction appliquée à un matériau et la déformation qui en résulte (un allongement relatif) est constant, tant que cette déformation reste petite et que la limite d'élasticité du matériau n'est pas atteinte. La loi d'élasticité est la loi de Hooke

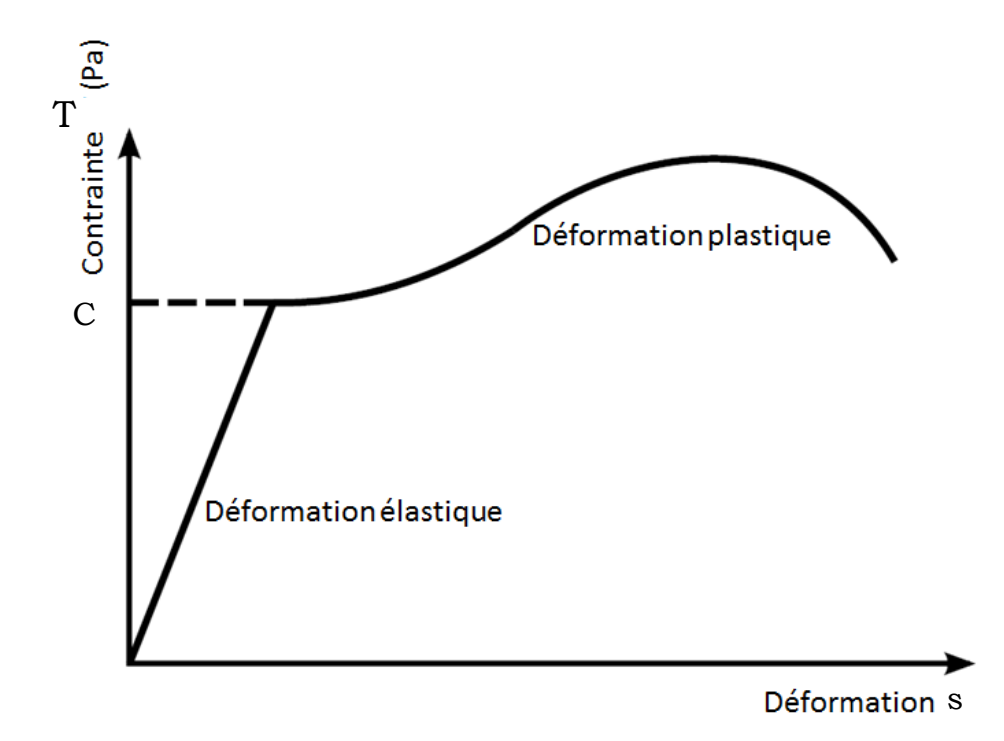

Fig. III.2- Diagramme contrainte-déformation d'un matériau ductile.

L'application d'une force provoque initialement une déformation élastique. Cela se traduit sur le diagramme par une droite car la déformation est proportionnelle, pour un métal, à la contrainte (loi de HOOKE).

Cette déformation élastique est réversible. Si la contrainte est annulée, l'éprouvette revient instantanément à sa forme initiale. Cette déformation élastique est suivie d'une déformation irréversible (permanente) appelée

déformation plastique, qui se traduit sur le diagramme par une courbe qui se termine au moment de la rupture de l'éprouvette.

## **III.3- Présentation et configuration du problème élastoviscoplastique**

La configuration dans laquelle le problème élasto-plastique est résolu modélise le cas de compression et expansion électromagnétique. La position dans la configuration est spécifiée par les coordonnées  $r, \theta, z$ , ainsi, comme lors du chapitre précèdent, on a vu que le champ élasto-plastique établi est créer par la densité de force électromagnétique volumique et surfacique.

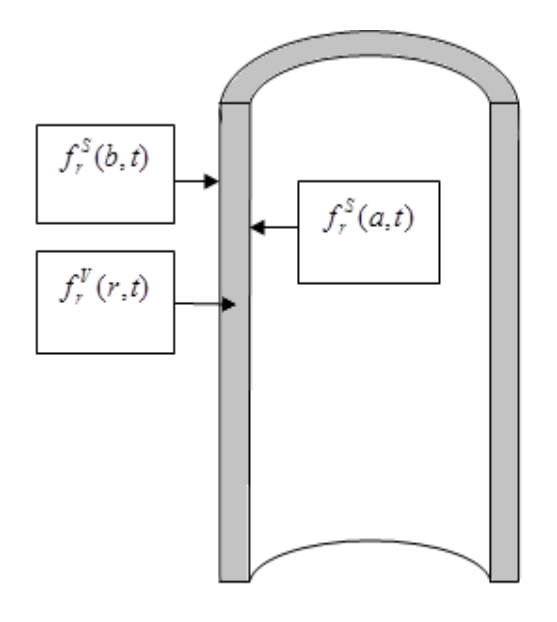

Fig. III.3- configuration cylindrique des densités de force surfacique et volumique

#### **III.3.1- Loi des comportements**

Le modèle de comportement le plus simple est le modèle élastique. Pour des matériaux ayant un comportement élasto-plastique ou viscoplastique, ce modèle convient parfaitement, pourvu que l'on ne dépasse pas le seuil limite de plasticité.

#### **III.3.1.1- Formulations des équations en régime dynamiques**

Pour résoudre ce type de problème en mécanique, il faut calculer la solution  $T_{i,j}$ ,  $u_{i,j}$ ,  $s_{i,j}$  étant respectivement les tenseurs des contraintes, les champs de déplacements ainsi que les tenseurs des déformations, cela à partir des données qui sont constituées par l'ensemble des sollicitations imposées au solide, tel que les forces volumiques ainsi que les conditions aux limites (forces imposées à la surface), mais aussi par les conditions initiales précisant la position et la vitesse initiale du solide.

#### **III.3.1.2- Tenseur des contraintes**

Sachant que dans notre cas les matériaux utilisés sont supposés homogènes et isotrope [26], les tenseurs de contraintes seront définies, tel que :

$$
\begin{bmatrix}\nT_{rr} \\
T_{\theta\theta} \\
T_{zz} \\
T_{\theta z} \\
T_{rz} \\
T_{rz} \\
T_{r\theta}\n\end{bmatrix} =\n\begin{bmatrix}\n\lambda + 2\mu & \lambda & 0 & 0 & 0 & 0 \\
\lambda & \lambda + 2\mu & \lambda & 0 & 0 & 0 \\
0 & \lambda & \lambda + 2\mu & 0 & 0 & 0 \\
0 & 0 & 0 & 2\mu & 0 & 0 \\
0 & 0 & 0 & 0 & 2\mu & 0 \\
0 & 0 & 0 & 0 & 0 & 2\mu\n\end{bmatrix}\n\begin{bmatrix}\ns_{rr} \\
s_{\theta\theta} \\
s_{zz} \\
s_{\theta} \\
s_{rz} \\
s_{r\theta}\n\end{bmatrix}
$$
\n(III.4)

 $\lambda$  et  $\mu$  sont deux coefficients appelés coefficients de Lamé dont la loi du comportement isotrope est dépendante. Ils sont définis comme suite :

$$
\begin{cases}\n\lambda = \frac{\nu C}{(1 - 2\nu)(1 + \nu)} & (a) \\
\mu = \frac{C}{2(1 + \nu)} & (b)\n\end{cases}
$$
\n(III.5)

C et  $v$  étant respectivement le module de Young et le coefficient de Poisson, ces derniers peuvent être obtenus par des simples essais de traction.

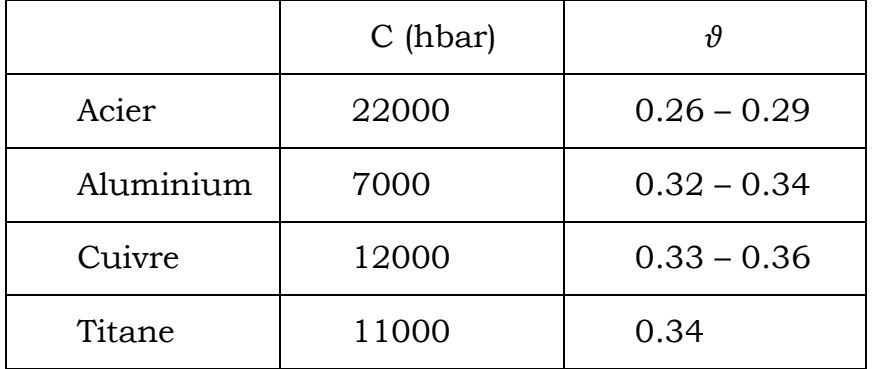

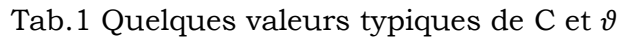

#### **III.3.1.3- Tenseur de déformations**

Dans les coordonnées cylindriques les composantes du tenseur des déformations peuvent être définies comme suite :

Sous forme matricielle :

$$
\begin{bmatrix}\ns_{rr} \\
s_{\theta\theta} \\
s_{\theta\theta} \\
s_{zz} \\
s_{\theta z} \\
s_{\tau z} \\
s_{r z} \\
s_{\tau \theta}\n\end{bmatrix} =\n\begin{bmatrix}\n1 & -\nu & -\nu & 0 & 0 & 0 \\
-\nu & 1 & -\nu & 0 & 0 & 0 \\
-\nu & -\nu & 1 & 0 & 0 & 0 \\
0 & 0 & 0 & 1+\nu & 0 & 0 \\
0 & 0 & 0 & 0 & 1+\nu & 0 \\
0 & 0 & 0 & 0 & 1+\nu & 0 \\
0 & 0 & 0 & 0 & 0 & 1+\nu\n\end{bmatrix}\n\begin{bmatrix}\nT_{rr} \\
T_{\theta\theta} \\
T_{zz} \\
T_{\tau z} \\
T_{\tau z} \\
T_{\tau z} \\
T_{\tau \theta}\n\end{bmatrix}
$$
\n(III.6)

En fonction du déplacement en coordonnées cylindrique :

$$
\begin{cases}\ns_{rr} = \frac{\partial u_r}{dr} & (a) \\
s_{\theta\theta} = \frac{1}{r} \left( \frac{\partial}{d\theta} u_{\theta} + u_r \right) & (b) \\
s_{zz} = \frac{\partial}{\partial z} u_z & (c) \\
s_{\theta z} = \frac{1}{2} \left( \frac{\partial}{\partial z} u_{\theta} + \frac{1}{r} \frac{\partial}{\partial \theta} u_z \right) & (d) \\
s_{rz} = \frac{1}{2} \left( \frac{\partial}{\partial r} u_z + \frac{\partial}{\partial \theta} u_r \right) & (e) \\
s_{r\theta} = \frac{1}{2} \left( \frac{1}{r} \frac{\partial}{\partial \theta} u_r + \frac{\partial}{\partial r} u_{\theta} \right) & (f)\n\end{cases}
$$

#### **III.3.1.4- Equation du mouvement**

En se basant sur la seconde loi de Newton, il nous est possible de formuler l'équation du mouvement, tel que :

$$
\frac{\partial T_{i,j}}{\partial x_j} + f_i = \rho \frac{\partial^2 u_i}{dt^2}
$$
 (III.8)

Sachant que seule les composantes radiales des densités de forces sont non nulles, c'est-à-dire $f_r^V \neq 0$  et  $f_r^V \neq 0$ , et en développant la relation (III.8) en coordonnées cylindriques on obtient le système d'équation du mouvement suivant :

$$
\begin{cases}\n\frac{\partial}{\partial r}T_{rr} + \frac{1}{r}\frac{\partial}{\partial \theta}T_{r\theta} + \frac{\partial}{\partial z}T_{rz} + \frac{1}{r}(T_{rr} - T_{\theta\theta}) - \rho \frac{\partial^2}{\partial t^2}u_r = -f_r^V\n\end{cases}
$$
\n(a)\n
$$
\begin{cases}\n\frac{\partial}{\partial r}T_{r\theta} + \frac{1}{r}\frac{\partial}{\partial \theta}T_{\theta\theta} + \frac{\partial}{\partial z}T_{\theta z} + \frac{2}{r}T_{r\theta} - \rho \frac{\partial^2}{\partial t^2}u_\theta = 0\n\end{cases}
$$
\n(b)\n(III.9)\n
$$
\begin{cases}\n0 = 1 \quad \partial = 0, \quad 1 - \frac{\partial^2}{\partial t^2}\n\end{cases}
$$

$$
\left(\frac{\partial}{\partial r}T_{rz} + \frac{1}{r}\frac{\partial}{\partial \theta}T_{\theta z} + \frac{\partial}{\partial z}T_{zz} + \frac{1}{r}T_{rz} - \rho \frac{\partial^2}{\partial t^2}u_z = 0\right)
$$
 (c)

#### **III.3.1.5- Hypothèses simplificatrice**

Dans le cas d'une configuration cylindrique considérée de longueur finie, on suppose que les contraintes et les déformations sont uniformes tout le long de la charge. Cette supposition combinée avec la symétrie rotationnelle de la configuration permet de dire que tous les éléments de la

pression, de la déformation et du déplacement sont en fonction seulement du rayon et du temps, ce qui nous amené à dire que tous les opérateurs  $\frac{\sigma}{\partial \theta}$ õ résultants sont nuls, ainsi que le déplacement suivant l'axe  $\theta(\theta = 0)$ , donc seulement les déplacements radiaux et longitudinaux  $u_r$  et  $u_z$  seront pris en considération.

Ajouté à cela, sachant que notre étude est basée sur un cas de déformation plane c'est-à-dire le cas d'une pièce avec matrice de formage, ou la pièce est suffisamment longue pour pouvoir négliger la déformation  $\log$ itudinale ( $s_{zz} = 0$ ).

En tenant compte de ces hypothèses ainsi que des équations (III.6) et (III.7.a), (III.7.b) et(III.7.c) nous pouvons écrire :

$$
\begin{cases}\ns_{rr} = \frac{1}{C_s} \left[ T_r - \frac{1}{2} (T_\theta - T_z) \right] = \frac{\partial u_r}{dr} & (a) \\
s_{\theta\theta} = \frac{1}{C_s} \left[ T_\theta - \frac{1}{2} (T_z - T_r) \right] = \frac{1}{r} u_r & (b) \\
s_{zz} = \frac{1}{C_s} \left[ T_z - \frac{1}{2} (T_r - T_\theta) \right] = 0 & (c)\n\end{cases}
$$

2  $v = \frac{1}{x}$ : Cas limite de plasticité, correspondant aux matériaux incompressibles.

*Cs* Module de plasticité défini comme suite :

$$
C_s = \frac{T_{\text{eff}}}{s_{\text{eff}}} \tag{III.11}
$$

Enfin, avec tout ce qui a était établi précédemment, l'équation du mouvement (III.9.a) peut se ramener à :

$$
\frac{\partial}{\partial r}T_{rr} + \frac{1}{r}(T_{rr} - T_{\theta\theta}) - \rho \frac{\partial^2 u_r}{\partial t^2} = -f_r^V
$$
 (III. 12)

#### **III.3.1.6- Conditions aux limites**

Les conditions aux limites qui vont être appliquées à r=a et r=b sont :

$$
\lim_{r \to a} T_{rr}(r, t) = -f_r^S(a, t), \lim_{r \to b} T_{rr}(r, t) = -f_r^S(b, t)
$$
\n(III.13)

Deux cas sont à distingués :

- Pour la compression électromagnétique, on aura  $f_r^s(a,t) = 0$
- Pour l'expansion électromagnétique on aura :  $f_r^S(b,t) = 0$

## **III.3.2- Équations dynamique du comportement dans la région élasto-plastique**

Dans la région viscoplastique l'hypothèse d'incompressibilité donne :

$$
s_r + s_\theta + s_z = 0 \tag{III.14}
$$

Donc :

$$
\frac{\partial}{\partial t} s_r + \frac{\partial}{\partial t} s_\theta + \frac{\partial}{\partial t} s_z = 0
$$
\n(III. 15)

En appliquant (III.14) sur les équations (III.10.a) (III.10.b) et (III.10.c) on obtient :

$$
\begin{cases}\ns_{rr} = \frac{3}{4C_s}(T_{rr} - T_{\theta\theta}) & (a) \\
s_{rr} = \frac{3}{4C_s}(T_{\theta\theta} - T_{rr}) & (b)\n\end{cases}
$$
\n(III. 16)

Sachant que :

$$
s_{\text{eff}} = \frac{2}{\sqrt{3}} |s_{rr}| = \frac{2}{\sqrt{3}} |s_{\theta\theta}| \tag{III.17}
$$

De l'équation (III.11) on peut facilement trouver l'expression de «  $T_{eff}$  », tel que :

$$
T_{\text{eff}} = \frac{\sqrt{3}}{2} |T_{\theta} - T_{r}| \tag{III.18}
$$

Enfin l'équation en (III.12) devient :

$$
\frac{\partial}{\partial r}T_{rr} + \frac{1}{r}(\frac{2}{\sqrt{3}}T_{\text{eff}}) - \rho \frac{\partial^2}{\partial t^2}u_r = -f_r^V
$$
 (III. 19)

Lors du processus du magnétoformage la déformation se déroule à très grande vitesse pendant des intervalles de temps très petits, ce qui laisse à prendre en compte le terme  $\rho \frac{\partial u}{\partial x^2} u_r$ *t* 2 2 õ õ  $\rho \frac{\partial u}{\partial x^2} u_r$  car sa valeur sera significative comparant aux autres termes de l'équation.

En posant :

$$
v_r = \frac{\partial}{\partial t} u_r \tag{III.20}
$$

Ainsi, avec les hypothèses des petites déformations :

$$
\frac{\partial}{\partial t} s_r = \frac{\partial}{\partial r} v_r
$$
\n(a)\n
$$
\frac{\partial}{\partial t} s_\theta = \frac{1}{r} v_r
$$
\n(b)

Et en utilisant l'équation (III.15) on obtient :

$$
\frac{\partial}{\partial r}v_r + \frac{1}{r}v_r = 0\tag{III.22}
$$

Qui a pour solution :

$$
v_r(r,t) = C(t)\frac{1}{r}
$$
 (III.23)

Ceci nous amène à écrire :

$$
r(t)v_r(r,t) = a(t)v_r(a,t) = b(t)v_r(b,t) = r_i(t)v_r(r_i,t)
$$
\n(III.24)

Avec  $r_i \in [a, b]$ 

C'est-à-dire que lorsque le mouvement d'un point de la pièce est connu, le mouvement de tous les autres points peut être identifié à partir de cette dernière équation.

En choisissant de calculer le mouvement aux frontières de r=a :

$$
v_r(r,t) = \frac{a(t)}{r} v_r(a,t)
$$
\n(III.25)

En dérivant cette dernière par rapport au temps on obtient :

$$
\frac{\partial}{\partial t}v_r(r,t) = \frac{1}{r}v_r^2(a,t) + \frac{a(t)}{r}\frac{\partial}{\partial t}v_r(a,t) - \frac{a^2(t)}{r^3}v_r^2(a,t)
$$
 (III.26)

Nous pouvons ensuite écrire la solution de l'équation (II.19), tel que :

$$
T_{rr} = D(t) + \int_{a}^{r} \rho \frac{\partial}{\partial t} v_r dr - \frac{2}{\sqrt{3}} \int_{a}^{r} \frac{1}{r} T_{\text{eff}} \frac{1}{r} dr - \int_{a}^{r} f_r^V dr \tag{III.27}
$$

En appliquant les conditions aux limites sur r=a, on trouve :

$$
D(t) = -f_r^S(a, t) \tag{III.28}
$$

Donc (II.26) s'écrit sous la forme suivante :

$$
T_{rr} = -f_r^S(a,t) + \int_a^r \rho \frac{\partial}{\partial t} v_r dr - \frac{2}{\sqrt{3}} \int_a^r \frac{1}{r} T_{\text{eff}} dr - \int_a^r f_r^V dr \tag{III.29}
$$

En appliquant la condition à r=b sur cette dernière on trouve :

$$
f_r^s(b,t) = -f_r^s(a,t) + \int_a^r \rho \frac{\partial}{\partial t} v_r dr - \frac{2}{\sqrt{3}} \int_a^r \frac{1}{r} T_{\text{eff}} dr - \int_a^r f_r^V dr \qquad (III.30)
$$

En insérant l'équation (II.26) dans cette dernière et on réorganisant la disposition de ces termes on arrive à :

$$
\frac{\partial}{\partial t} v_r(a,t) + v_r^2(a,t)g_1(t) = g_2(t) \left[ f_r^S(a,t) + f_r^S(b,t) + \int_a^b f_r^V(r,t)dr + g_3(t) \right]
$$
\n(II.31)

Avec

$$
g_1(t) = \frac{1}{a(t)} + \frac{a^2(t) - b^2(t)}{2a(t)b^2(t)\ln\left(\frac{b(t)}{a(t)}\right)}
$$

$$
g_2(t) = \frac{1}{\rho a(t) \ln\left(\frac{b(t)}{a(t)}\right)}
$$

$$
g_3(t) = \frac{2}{\sqrt{3}} T_{\text{eff}} \ln\left(\frac{b(t)}{a(t)}\right)
$$

Lors du magnétoformage, les limites  $r = a$  et  $r = b$  de la pièce sont en mouvement durant tout le long du processus, donc elles sont en fonction du temps c'est-à-dire a=a(t) et b=b(t), cette équation peut être résolue numériquement seulement si les valeurs de ses limites ainsi que des densités de forces surfacique et volumique  $f_r^s(a,t)$ ,  $f_r^s(a,t)$  *et*  $f_r^v(r,t)$ *r S r S*  $f_r^s(a,t)$ ,  $f_r^s(a,t)$  *et*  $f_r^v(r,t)$  sont connues à chaque instant.

Cette équation se résout dans la supposition que le terme  $\int\limits_0^b$ *a*  $f_r^V(r,t)dr$  est calculé en utilisant les limites initiales de la charge  $r = a(t = 0)$  et  $(t = 0)$ 

## **III.3.3- Méthode de calcul de la déformation élasto-plastique de la pièce à former**

Lors de la déformation élasto-plastique de la pièce, trois étapes importantes peuvent être distinguées :

#### **III.3.3.1- Déformation élastique**

La théorie des facettes octaédriques dit qu'il existe seulement une déformation élastique du moment que la relation suivante est vérifiée [27] :

$$
T_{\text{eff}} = \frac{\sqrt{3}}{2} |T_{rr} - T_{\theta\theta}| < T_{\text{lim}} \tag{III.34}
$$

Dans le cas de compression électromagnétique, la pression effective atteint son maximum lorsque  $r = a$  et à tout instant. La pression limite c'est-à-dire le seuil de déformation plastique est atteint premièrement à  $r =$ *a*, à l'instant «  $t = t_e$  ». Alors, entre les instants «  $t = 0$  » et «  $t = t_e$  », la charge présente seulement une déformation élastique.

#### **III.3.3.2- Déformation élasto-plastique**

Lorsque  $t > t_e$  une limite nommée limite élastique-plastique  $r_p(t)$  peut être calculée. Alors pour  $a < r < r_p(t)$  la pièce montre un comportement plastique et pour  $r_p(t) < r < b$  elle montre un comportement élastique.

#### **III.3.3.3- Déformation plastique**

Lorsque  $t > t_p$ , la charge continue à se déformer plastiquement dans l'accordance du modèle choisi. Les déformations plastiques prennent fin lorsque la pression et la déformation atteint la pression de rupture «  $T_{rup}$  » de la pièce.

#### **III.4- Conclusion**

Dans ce chapitre, nous avons étudié l'évolution de la déformation élastoplastique dans le cas de compression ou d'expansion électromagnétique pour une déformation plane, en ne prenant en considération que les densités de forces électromagnétiques calculées lors du chapitre précédent.

Ainsi, on a calculé les différentes grandeurs (pressions et déformations) et aussi distingué les différents comportements de la charge dans ses différentes régions (élastique, élasto-plastique et plastique), et ce, pour pouvoir obtenir les meilleur résultats lors du processus de formage sans pour autant dépasser les limites de rupture de la pièce à former.

## **4 éme CHAPITRE**

# **IV- Couplage électromécanique et application**

#### **IV.1- Introduction**

Dans ce chapitre, nous présentons une simulation du comportement électromécanique d'une pièce tubulaire conductrice par application des modèles étudiés lors des chapitres précédents.

### **IV.2- Modèle géométrique et caractéristiques**

Dans ce qui suit, nous allons simuler la mise en forme d'un tube en expansion électromagnétique avec déformation plane sous environnement MATLAB.

Le système à étudier est à symétrie de révolution. Le domaine de résolution peut être réduit à la moitié du dispositif comme le montre la figure (IV.2)

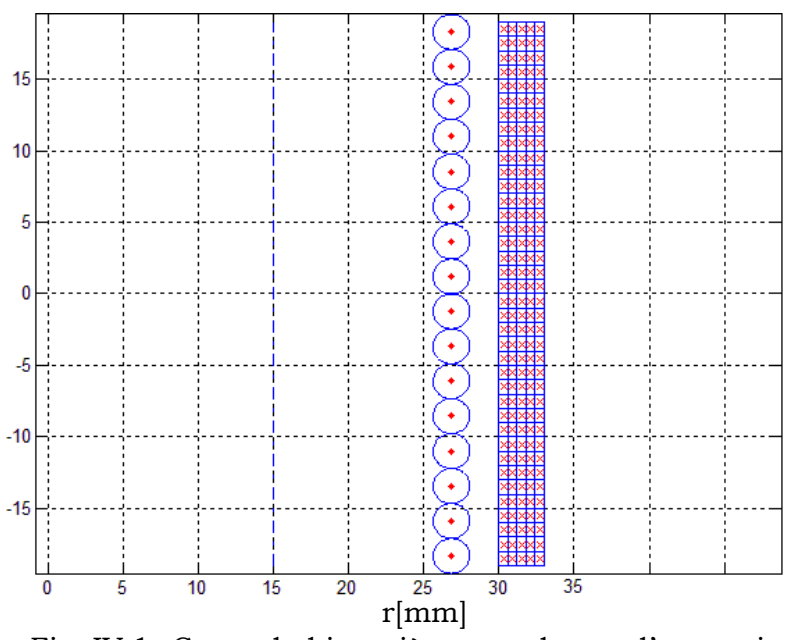

Fig. IV.1- Coupe bobine-pièce pour le cas d'expansion

La bobine est en cuivre de conductivité électrique  $59.6 \times 10^6 S.m^{-1}$ , de hauteur 100mm et d'épaisseur 2.6mm.

La pièce à former est un tube en aluminium de conductivité électrique  $37.7 \times 10^6$ S. $m^{-1}$ , de hauteur de 80mm, un rayon intérieur et extérieur respectivement de 30mm et 33mm. La distance entre la bobine et la pièce (entrefer) est 1.8mm.

Ses caractéristiques mécaniques sont définies par une densité de masse volumique  $2698.9 \text{kg}/m^3$  et d'un module d'élasticité limite de  $70000 \text{N}/\text{mm}^2$ .

#### **IV.3- Organigramme de calcul**

De ce qu'on a étudié précédemment, on en déduit un organigramme décrivant le processus de calcul dans les trois étapes du magnétoformage.

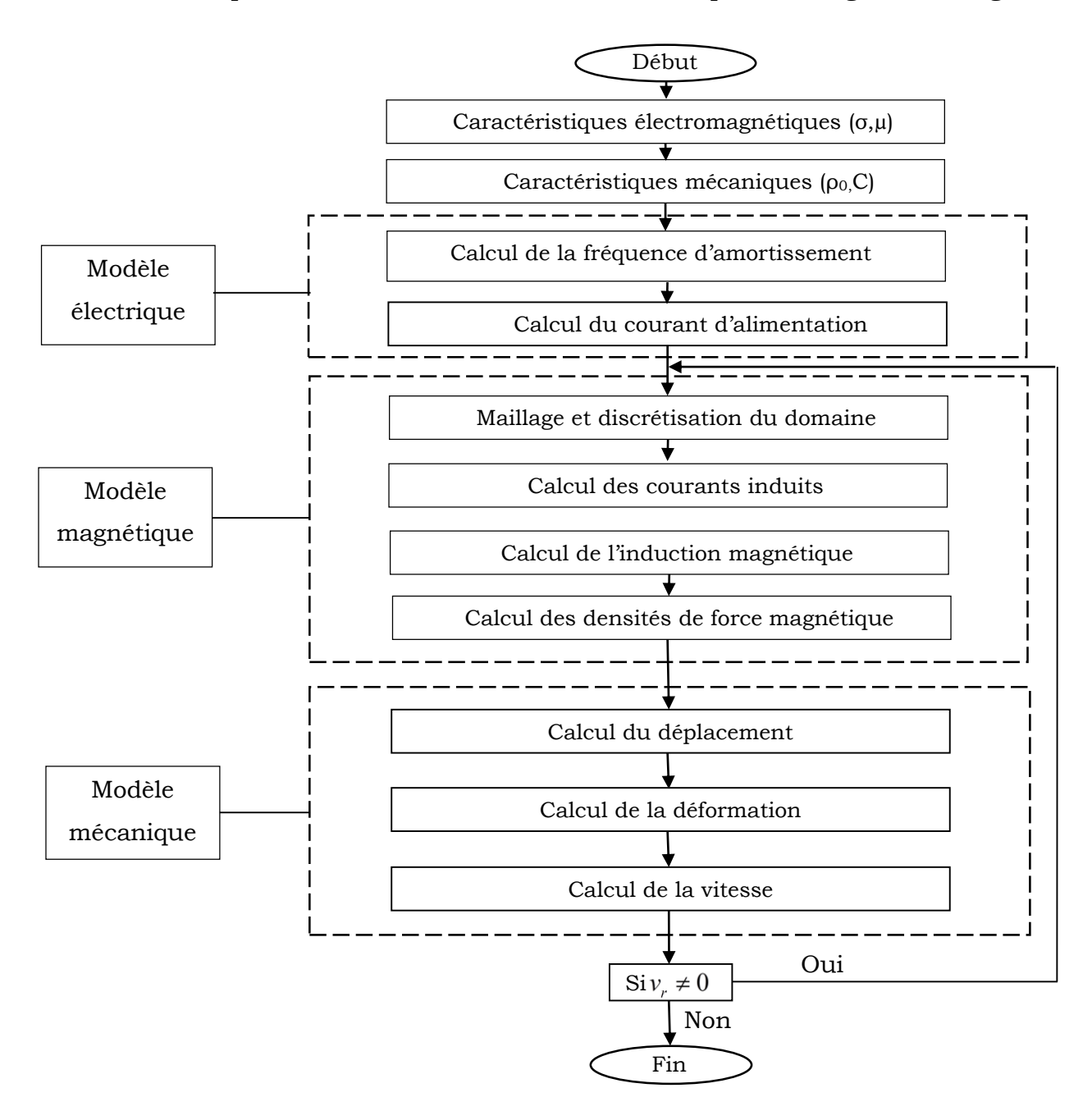

Fig. IV.2- Organigramme de calcul

#### **IV.4- Calcul des grandeurs électromécaniques**

#### **IV.4.1- Evolution temporelle du courant inducteur**

Le courant d'alimentation de la bobine est obtenu par la décharge d'une batterie de condensateurs dans celle-ci. Le système équivalent peut être schématisé comme suite :

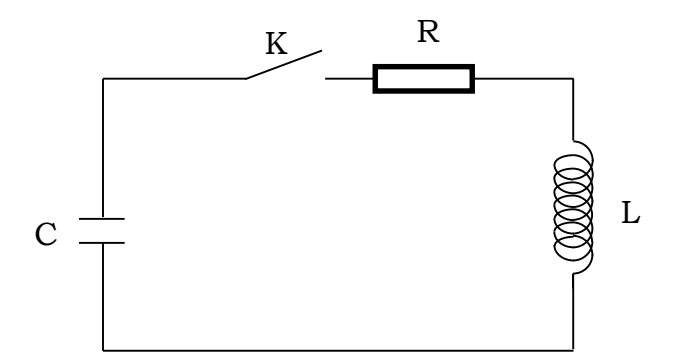

Fig. IV.3- Schéma équivalent de l'alimentation électrique

En appliquant la loi des mailles, le courant délivré est une solution de l'équation différentielle suivante :

$$
L\frac{d^{2}i(t)}{dt^{2}} + R\frac{di(t)}{dt} + \frac{i(t)}{C} = 0
$$
 (IV.1)

Supposons que les paramètres R et L restent constant lors du processus, l'équation à résoudre est alors linéaire et a pour solution un courant de forme sinusoïdalement amorti, tel que :

$$
i(t) = I_0 e^{\frac{-t}{\tau}} \sin(\omega t)
$$
\n
$$
I_0 = U_0 \sqrt{\frac{C}{L}} \quad ; \quad \omega = \frac{1}{\sqrt{LC}} \quad ; \quad \tau = \frac{2L}{R}
$$
\n(IV.2)

En fixant une tension initiale de 35kV, la résistance d'amortissement à R=120mΩ, la valeur de la capacité à C=9μF et l'inductance à L=6μH, la forme du courant inducteur montrée en figure (Fig. IV.4) :
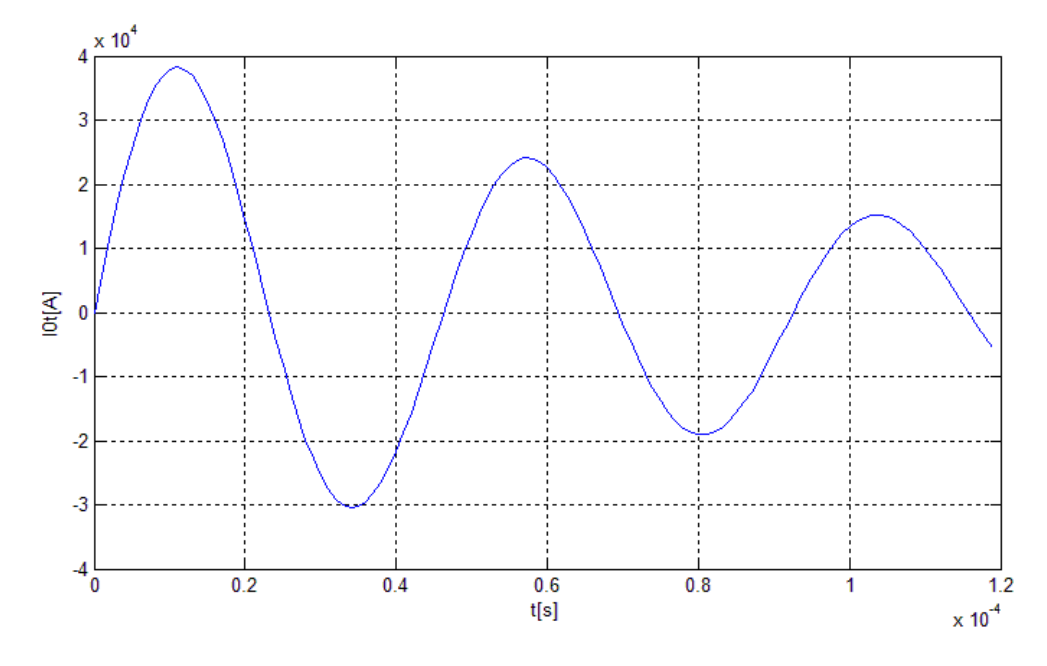

Fig. IV.4- Intensité du courant inducteur

## **IV.4.2- Evolution des grandeurs électromagnétiques**

Après avoir introduit les caractéristiques géométriques et mécaniques et calculer le courant d'alimentation, on calcule la densité de courant induit (Fig. IV.5), les composantes de l'induction magnétique (Fig. IV.6) et les composantes de la densité de force magnétique (Fig. IV.7).

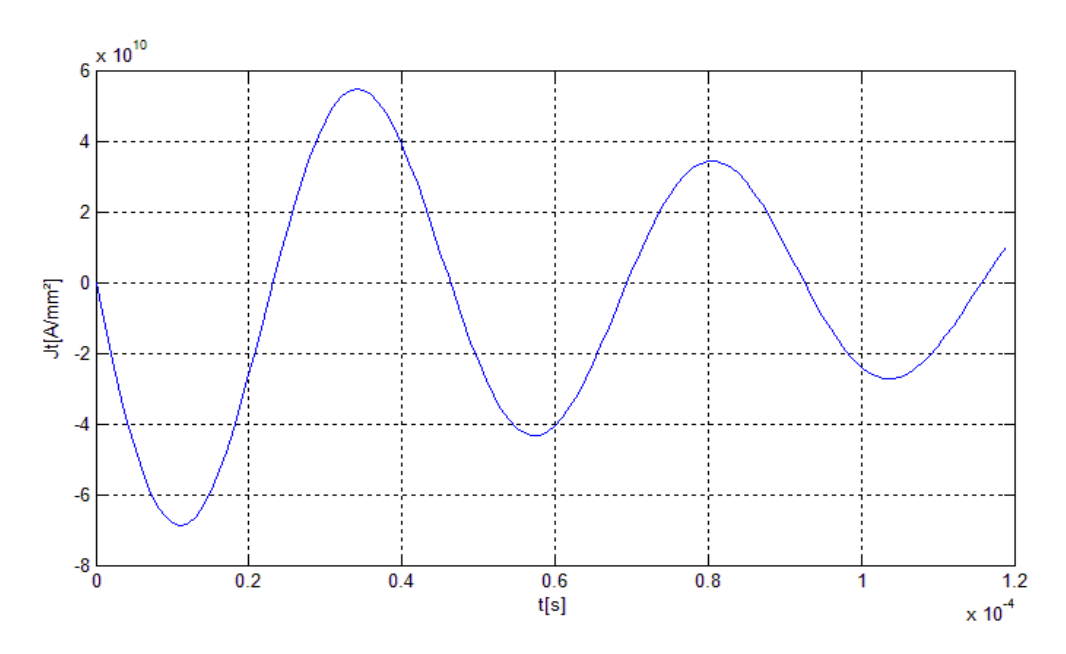

Fig. IV.5- Densité de courant induite

73

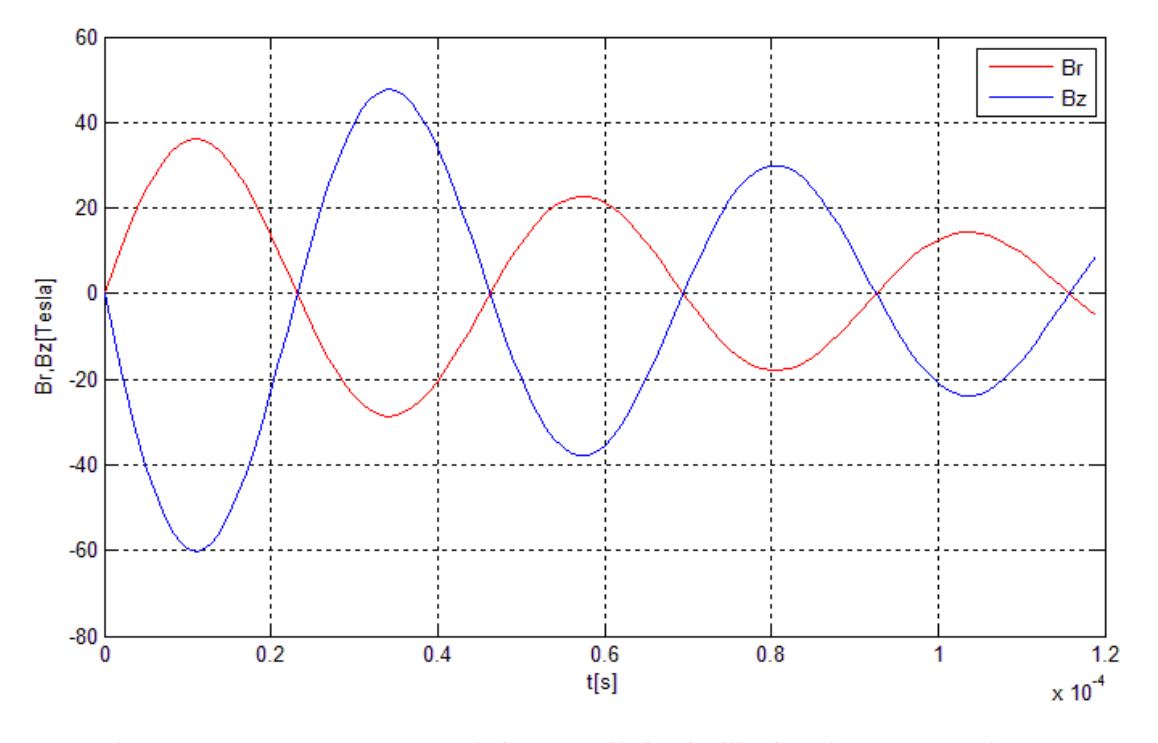

Fig. IV.6- Composantes axiale et radiale de l'induction magnétique

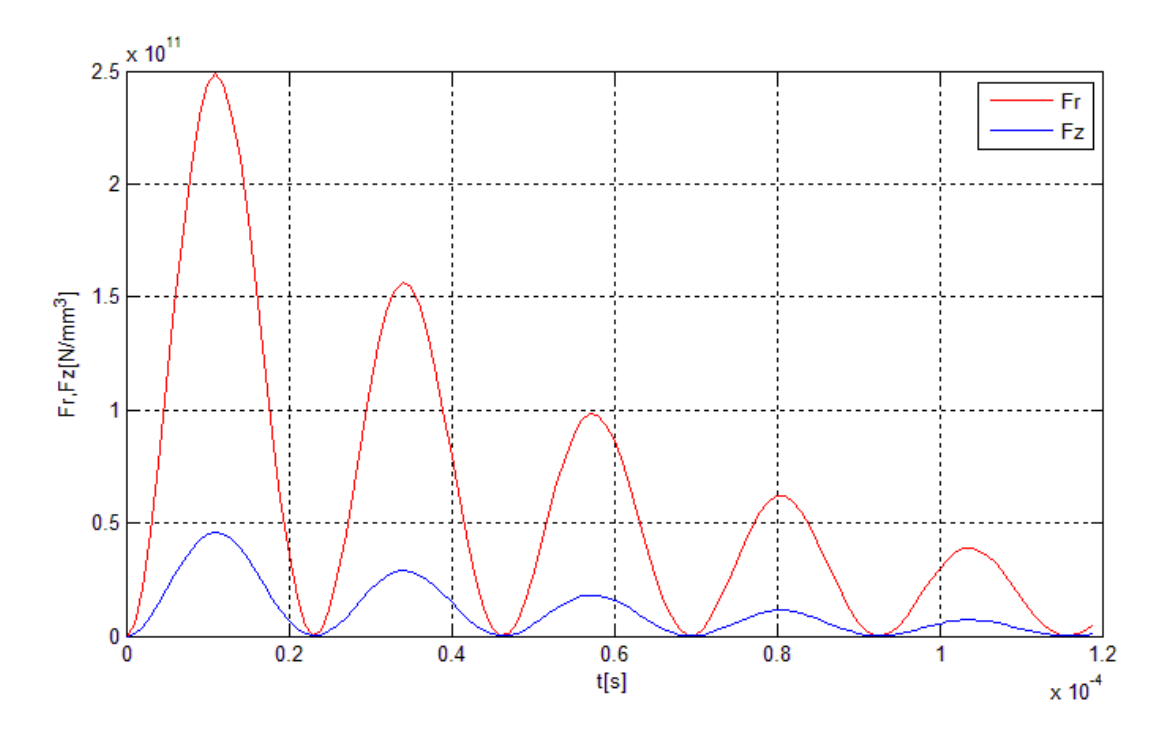

Fig. IV.7- Composantes radiale et axiale de la densité de force

# **IV.4.3- Evolution des grandeurs mécaniques**

Après avoir calculé les grandeurs électromagnétique, on calcule les grandeurs mécanique, à savoir ; le déplacement (Fig. IV.8), la déformation (Fig. IV.9) et la vitesse (Fig. IV.10).

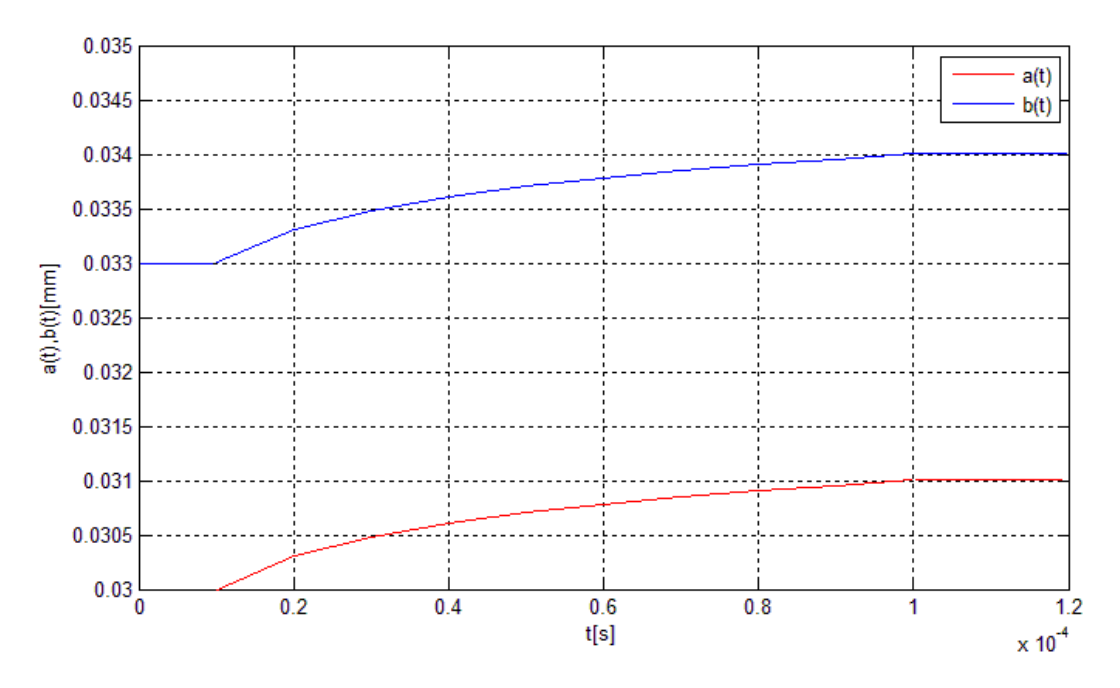

Fig. IV.8- Variation temporelle du déplacement des parois du tube

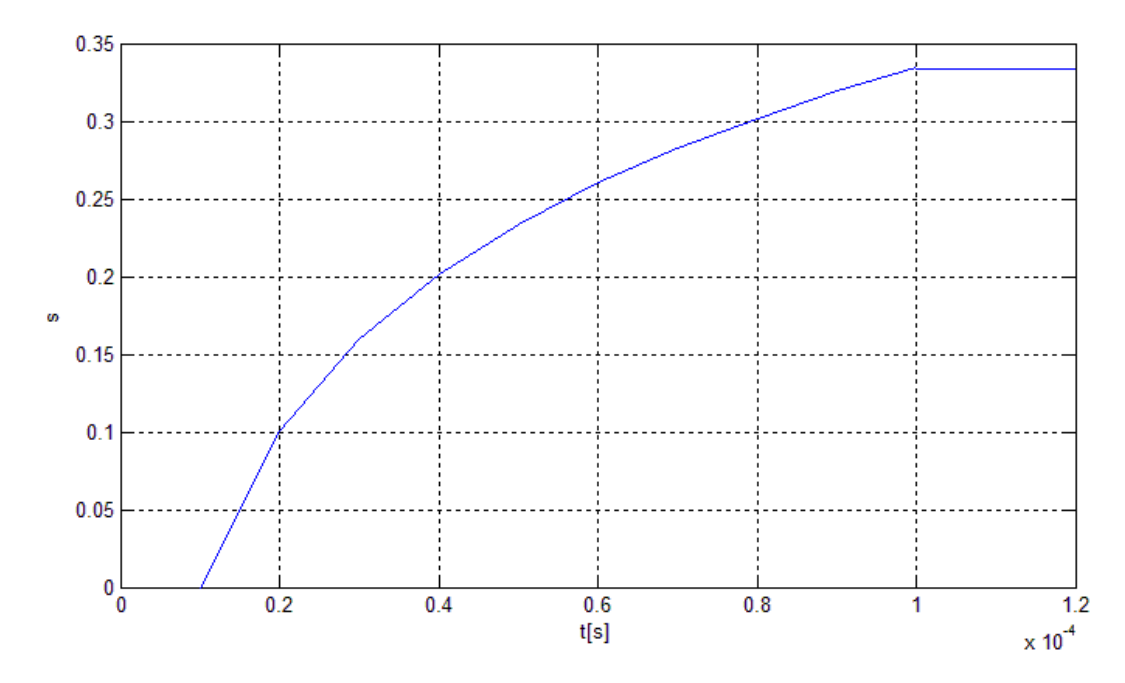

Fig. IV.9- Variation temporelle de la déformation

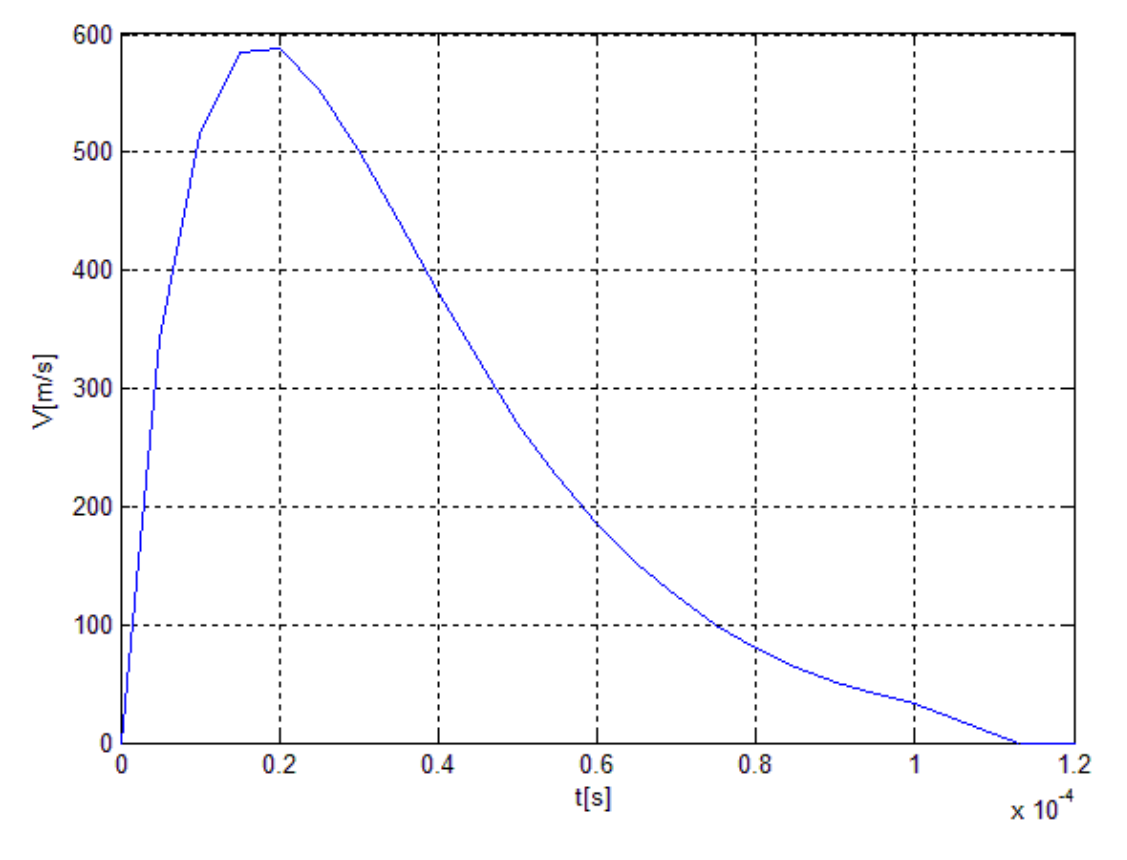

Fig. IV.10- Courbe de l'évolution de la vitesse

## **IV.4.4- Calcul avec un fort amortissement**

On refait le même test avec un courant plus amorti. Pour cela on utilise une résistance de 340mΩ et une capacité de 18μF. Dans ces conditions, les résultats sont montrés dans les figures (Fig. IV.11, Fig. IV.12, Fig. IV.13, et Fig. IV.14).

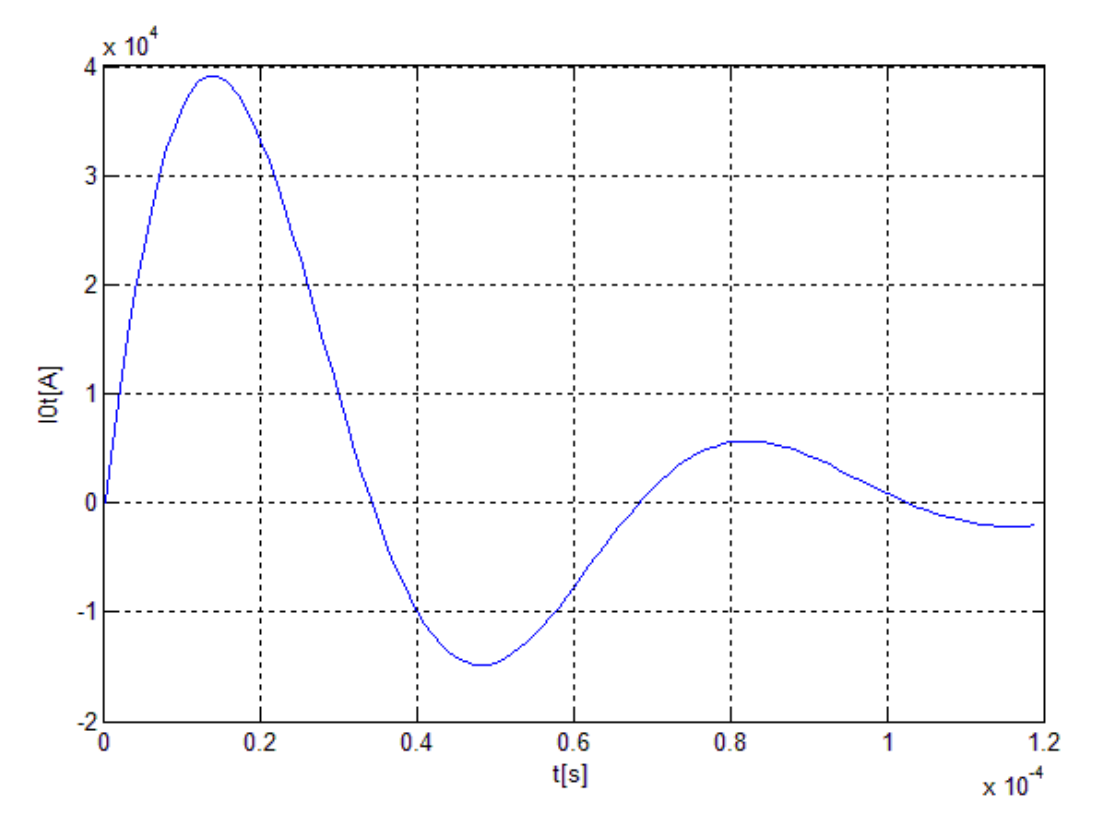

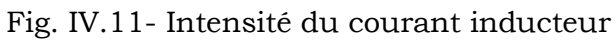

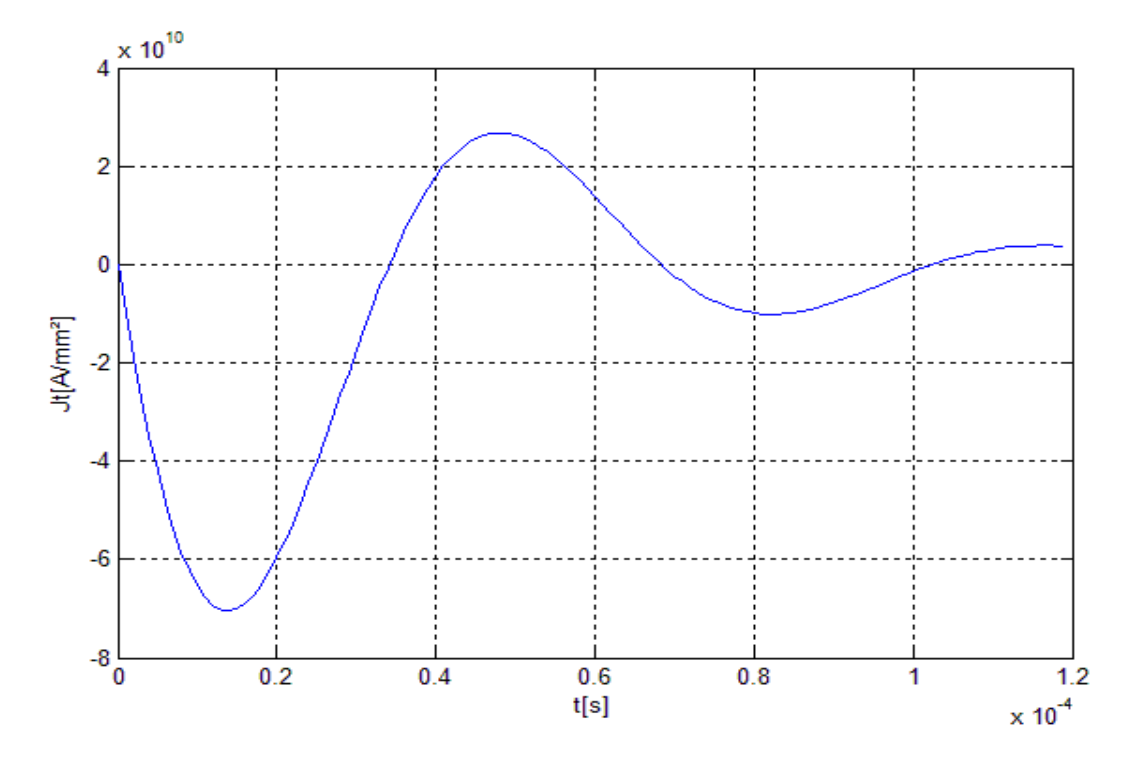

Fig. IV.12- Densité de courant induite

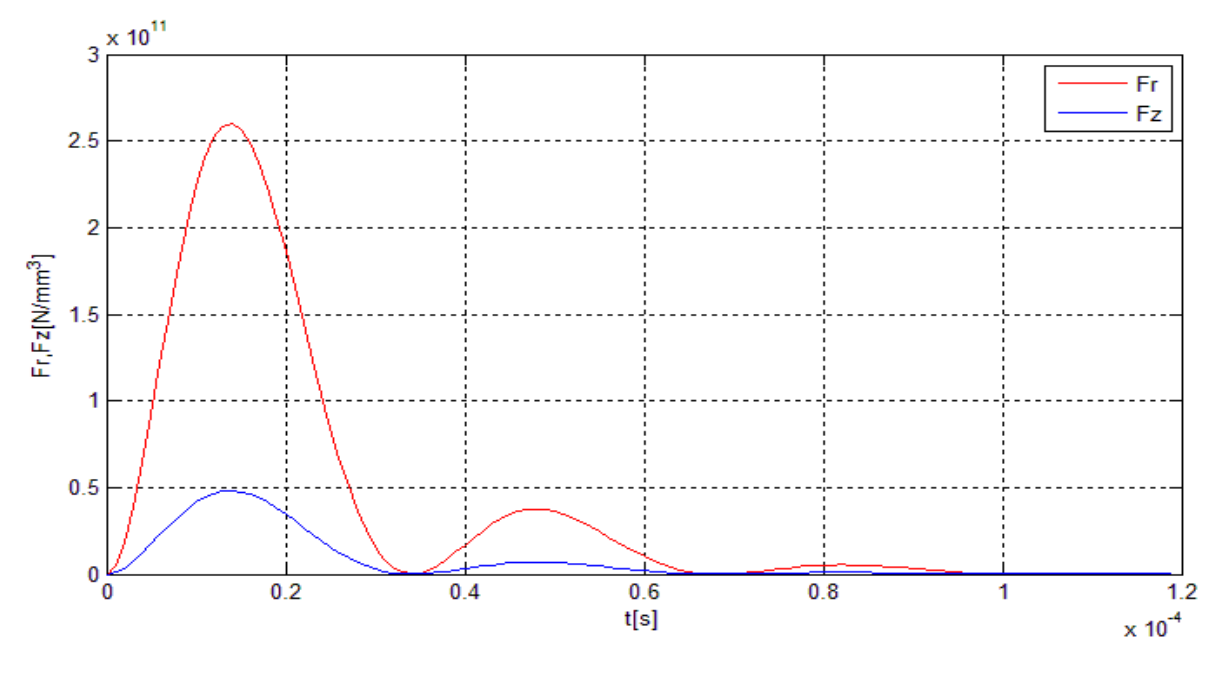

Fig. IV.13- Densité de force radiale et axiale

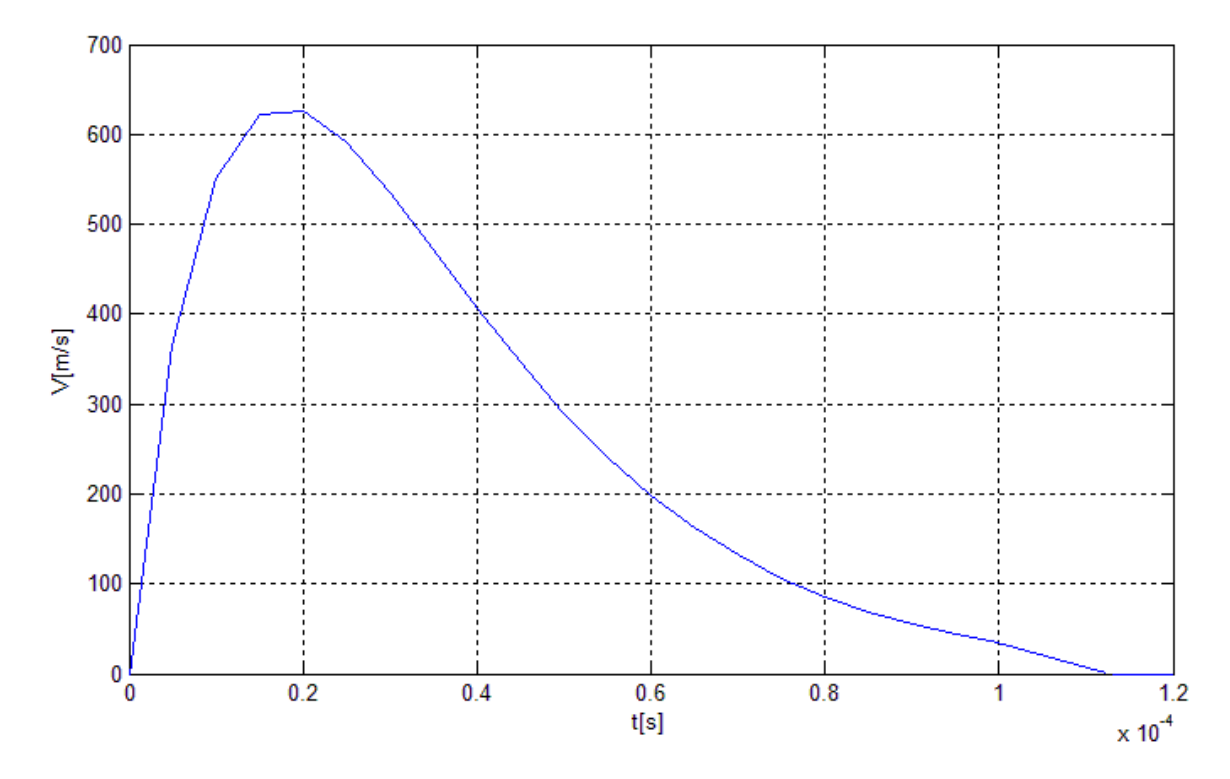

Fig. IV.14- courbe de l'évolution de la vitesse

#### **IV.4.5- Comparaison des résultats**

Pour la première simulation, on remarque que l'action de la densité de force radiale est beaucoup plus importante que celle axiale ; il s'agit alors de l'expansion du tube. Pour une bobine suffisamment longue, le déplacement est uniforme sur les parois interne et externe de la pièce. En ce qui concerne la déformation, on observe qu'elle atteint une valeur d'environ 34%. Enfin, pour la vitesse, on constate qu'elle augmente subitement jusqu'à atteindre environ 590m/s en un temps d'environ 20μs pour ensuite diminuer plus lentement jusqu'à s'annuler aux alentours de 120μs. En pratique, cela se traduit par le contact de la pièce avec la matrice de formage signifiant la fin du processus.

En augmentant l'amortissement, les grandeurs mécaniques calculées (déplacement, déformation et vitesse) sont quasiment inchangées.

### **IV.5- Conclusion**

Nous concluons que lors du procédé de magnétoformage seules les premières crêtes des forces sont nécessaires pour la mise en forme de la pièce. De ce fait, pour un choix adéquat des valeurs des composants du circuit inducteur, on peut amortir la forme des courants sans pour autant affecter le résultat final et par conséquent, il y'aura moins de pertes et donc un meilleur rendement.

### **CONCLUSION GENERALE**

La mise en pratique des dispositifs de magnétoformage est hasardeuse et très couteuse d'où la nécessité d'une modélisation et d'une simulation pour pouvoir prédire son comportement électromécanique. C'est dans ce contexte que notre travail s'inscrit ; il s'agit d'étudier un dispositif d'expansion des tubes par magnétoformage.

Relativement à l'électromagnétisme, l'étude est faite par la méthode des circuits électriques couplés et du coté mécanique en supposant des déformations planes et élasto-plastiques.

Pour atteindre cet objectif, nous avons simplifié le modèle général de Maxwell en un modèle quasi-stationnaire et axisymétrique bidimensionnel. Ensuite, nous avons discrétisé le domaine d'étude en mailles auxquelles s'appliquent des expressions analytiques des grandeurs électromagnétiques. Le régime transitoire est traité par une discrétisation temporelle de type différences finis.

Du côté mécanique, les matériaux utilisés sont supposés homogènes et isotropes. Nous avons simplifié le modèle en une équation du mouvement de la pièce dont l'excitation est la densité de force magnétique.

Le modèle électromagnétique et mécanique ainsi que leur couplage sont implanté sous MATLAB. Son exécution permet d'obtenir l'évolution temporelle des grandeurs électromécaniques (courant induit, induction magnétique, force de Laplace, déplacement, déformation et vitesse).

La rapidité de mise en forme avec des densités de force importante, fait du magnétoformage un grand atout car la rigidité mécanique de la pièce n'est pas modifiée.

Puisque la résistance du circuit d'alimentation n'affecte ni l'intensité de la force, ni le résultat de déformation, alors il est possible d'appliquer un courant plus amorti pour obtenir un meilleur rendement.

En perspective, pour traiter l'assemblage, sertissage ou soudage, nous souhaitons à l'avenir d'associer à ce présent travail un modèle thermique.

#### **REFERENCES BIBLIOGRAPHIQUES**

[1] V. TORTEL, « Conception d'un générateur d'impulsion de un kJ pour le magnétoformage » thèse doctorat de l'université des sciences et techniques de Lille Flandres Artois, 15 Jan 1993.

[2] P. Follansbee, U. Kocks. « A constitutive description of the deformation of copper based on the use of the Mechanical threshold stress as an internal state variable » Acta Metallurgica 36, p.81-93, 1988.

[3] V. Psyk, D. Risch, B. Kinsey, A. Tekkaya, M. Kleiner. « Electromagnetic forming » - A review, Journal of Materials Processing Technology 211, p.787 829, 2011.

[4] MM. BROWN W.F., BANOAS J. et OLSON N.T « Pulsed magnetic welding of breeder reactor fuel pin end closures » Welding journal Article présenté au Meeting annuel à la New Orléans – LOUISIANA, Juin 1978

[5] S. BARRAS « » Soudure et formage par impulsion électrique» Innovation prototypes systèmes, PROVENCE.

[6] LUCAS, W « A metallurgical investigation of explosion welding » Ph. D. Thesis of the Queen's university of Belfast, 1970.

[7] MM. BROWER D.F et WILDI P « Techniques of metal research the magnetic pulse metal-forming technique » (Volume 1, Part 3 Chapter 35) (Page 1589 - 1555). GENERAL ATOMIC, SAN DIEGO

[8] MM. LEROY M. et REYNAUD J.Y « Bobines pour champs magnétiques intenses » , Brevet N" 75 35 401 A.R.M.E.C.A. 19 Novembre 1975.

[9] M.OEBEIR R.P, « La soudabilité par placage - Soudure par action d'un champ magnétique et par effet électrohydraulique » Conférence prononcée le 21 Février 1930, Paris 8, Revue de Mécanique N° 76 (1980) C.C.R. ISPRA

[10] MM. LEROY M. et RENAUD J.Y, « Travail des métaux aux grandes vitesses de déformation, Formage électromagnétique » (Techniques de l'ingénieur - Métallurgie Tome) (M708-2 à M708-3).

[11] Mme ZERGUINI SAKINA, « Elaboration de modèles électromagnétiques caractérisant le contrôle non destructif par courant de Foucault », thèse doctorat de l'université de Constantine.

[12] A.CHENTOUF, « Contribution à la modélisation électrique, magnétique et thermique d'un applicateur au plasma inductif haute fréquence » Thèse doctorat de l'université Nantes, 01 Décembre 1994.

[13] G.VINSARD, « Modélisation de l'électromagnétisme et des transferts thermiques couplés dans le cadre de chauffage par induction et application à la simulation d'un procédé industriel », Thèse de doctorat de l'I.N.P.

[14] H.BLEUVIN, « Analyse par la méthode des différences finies des phénomènes magnétothermiques et application au chauffage par induction» thèse de doctorat de l'INP de Grenoble, 26 Oct. 1984.

[15] M. MEKIDECHE, « contribution à la modélisation numérique de torche plasma à induction », thèse de doctorat de l'université de Nantes, IUT de Saint Nazaire, 15 Oct. 1993.

[16] A. BOSSAVIT, « Le chauffage par induction des pièces d'aciers – Aperçus théoriques» Electricité de France, direction des études et recherches – Service informatique et mathématique appliquées, 5 Avril 1985.

[17] J. BIGEON, « Contribution à la modélisation de structures électromagnétiques à courant de Foucault » thèse de doctorat de l'université de Grenoble, 23 Juin 1983.

[18] Vincent Doirat « contribution à la modélisation des systèmes de contrôles non destructifs par courants de Foucault et application à la caractérisation physique et dimensionnelle de matériaux de l'aéronautique» thèse de doctorat de l'université de Nantes année 2007.

[19] E. DURAND, « Magnétostatique » université de Paris VI, 1969.

[20] E. BORIDY, « Electromagnétisme théorie et application » 1992.

[21] Krell Stella, Minjeaud Sebastian, Dunand Clément, « Projet informatique » réalisé sous la tutelle de Mr Patrice Boissoles, 19 Juillet 2005.

[22] B. Maouche, M. Feliachi, N. Khenfer, « A half-analytical for the impedance variation in axisymetrical modelling of eddy current non destructive testing » European physical journal of applied physics, Vol. 33, February 2006, pp 149-152.

[23] J.DUMONT-FILLON « contrôle non destructif », technique de l'ingénieur, réf R1400, 1996.

[24] Arsène Lupin, « Méthode numérique et informatique 2 » Université Pierre et Marie Curie, 29 Mars 2011.

[25] Mark Asch, « Préparation à l'agrégation des mathématiques » 2009.

[26] N. Sabri, « Etude du phénomène de la polarisation rotatoire : Effet Faraday » thèse de magister Tlemcen, 2001.

[27] François Sidoroff, « Mécanique des milieux continus » Engineering school, Ecole centrale de Lyon, 1980.